# z/OS UNIX Security Overview

New York, Tampa Bay, Dallas, and Raleigh RACF User Group

May 15, 2024

Bruce R. Wells

brwells@us.ibm.com

## Navigating the presentation

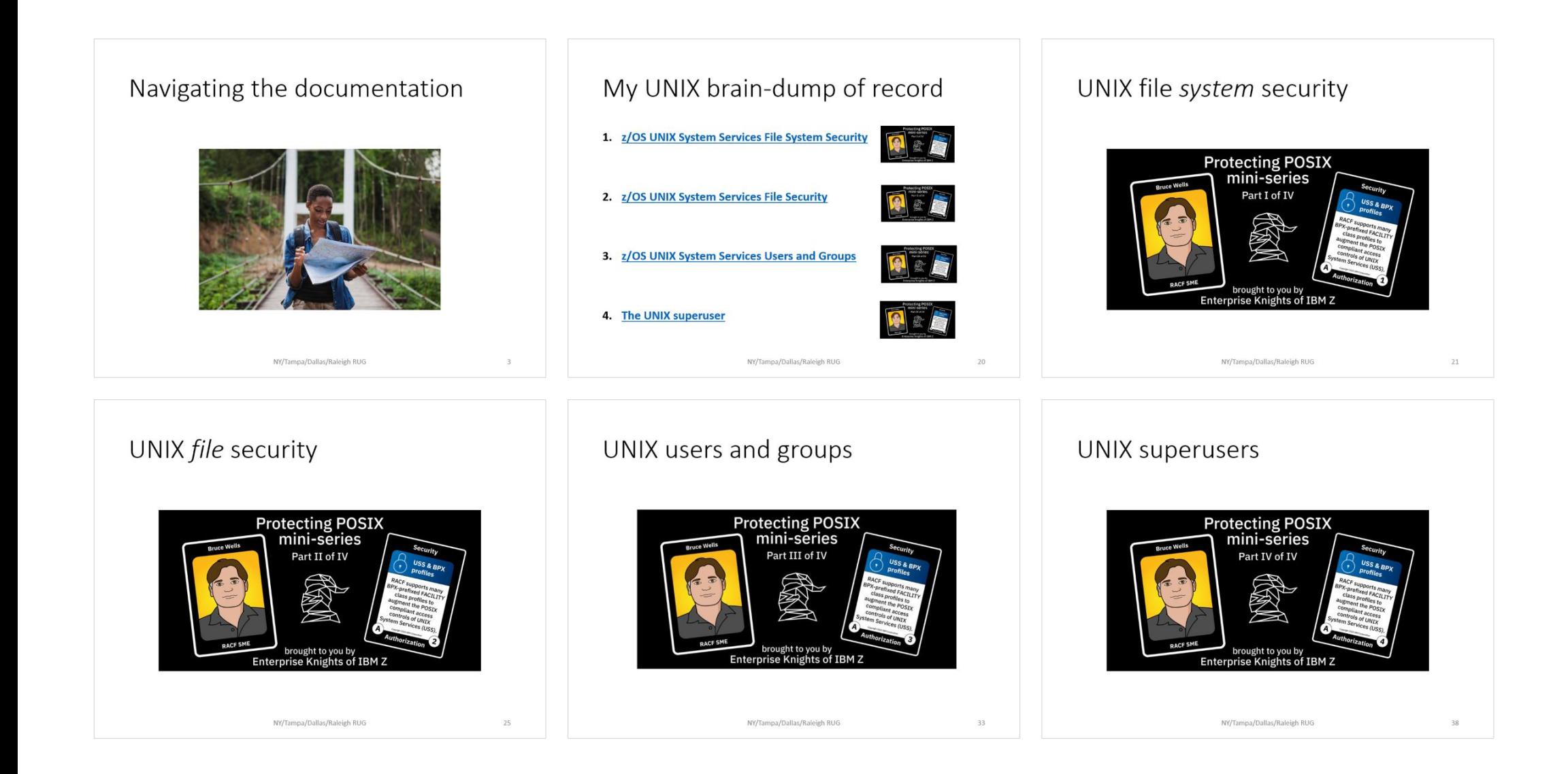

#### Navigating the documentation

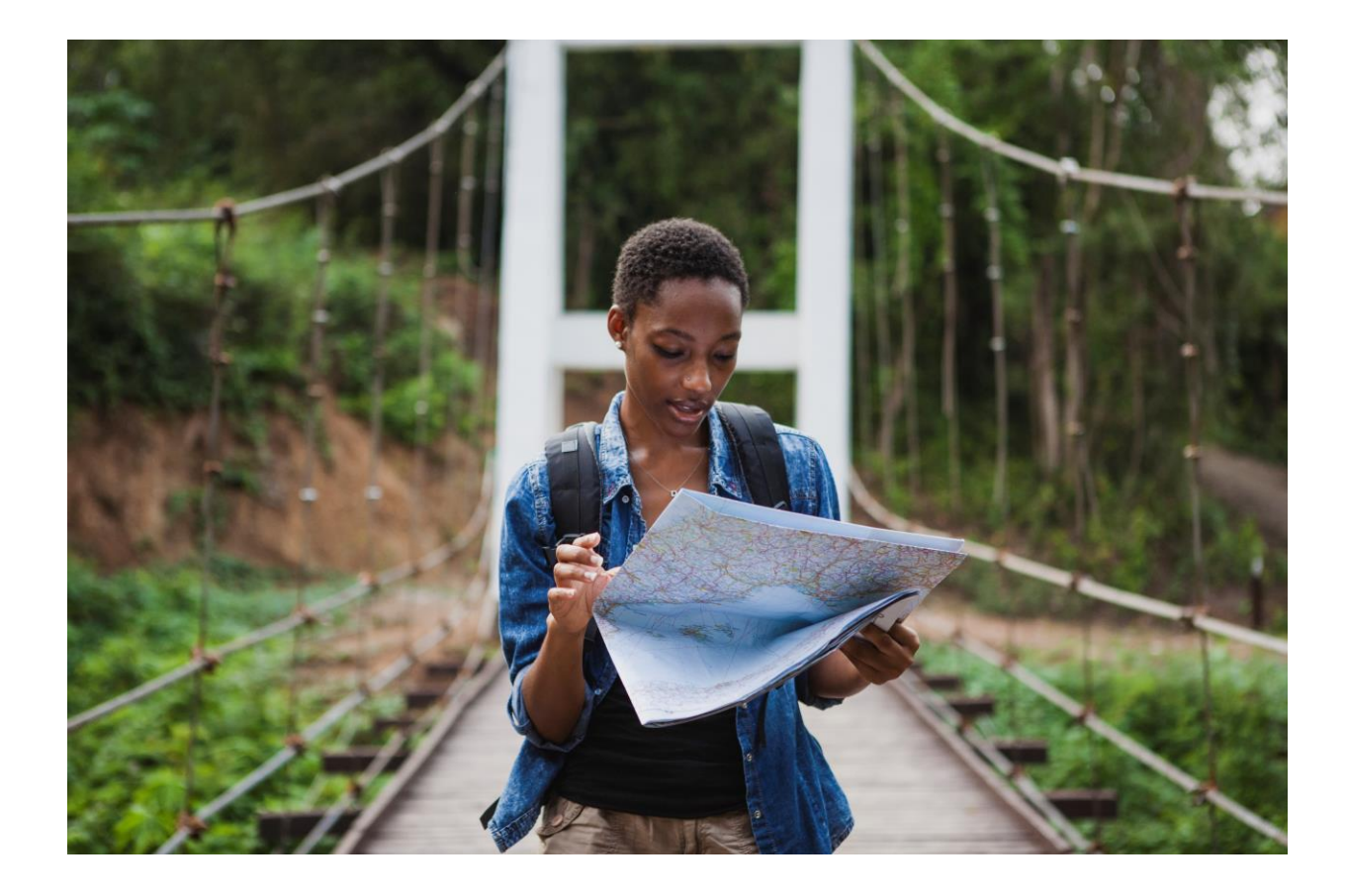

#### For security administrators

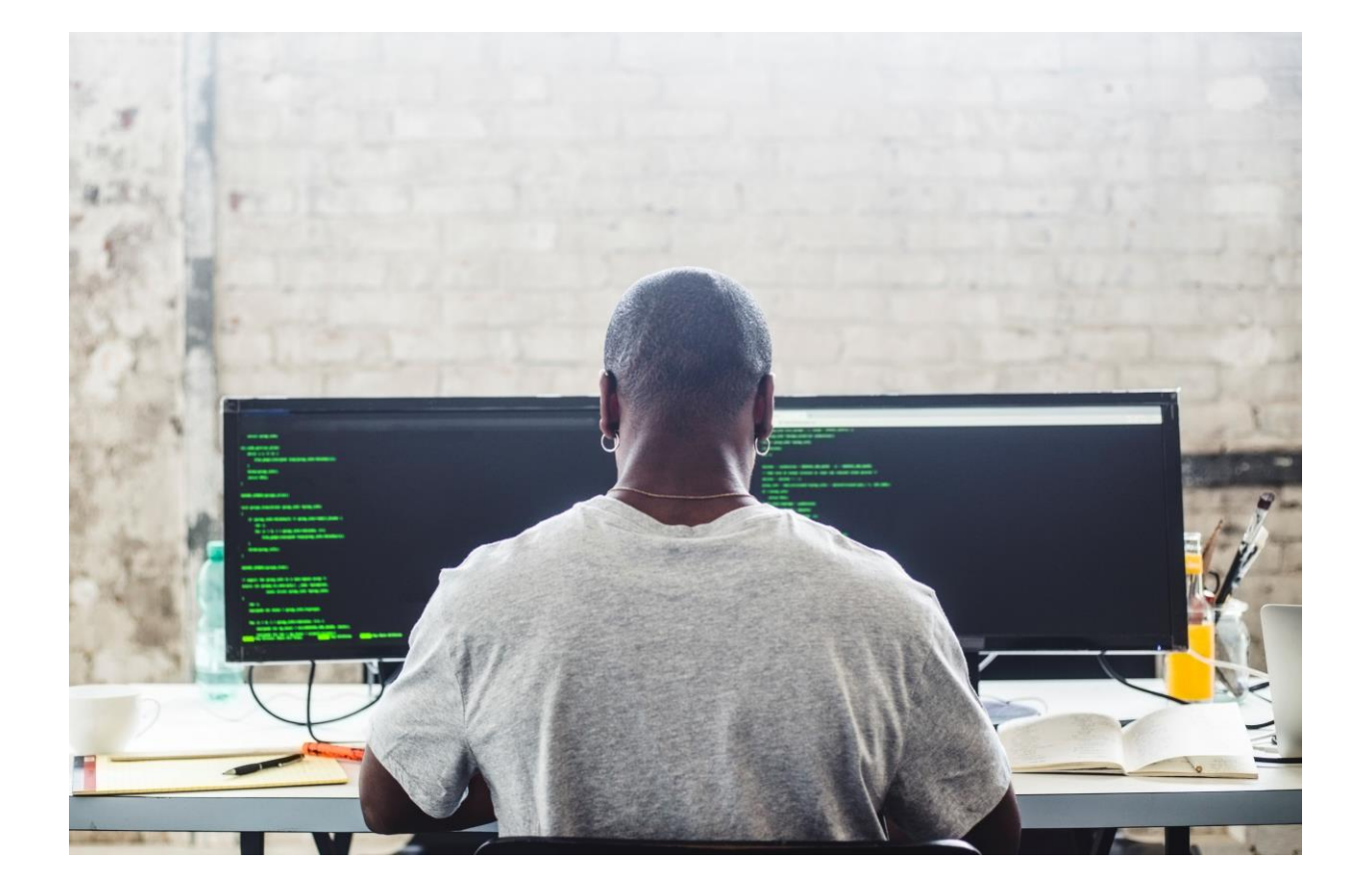

#### UNIX System Services Planning: Security chapter

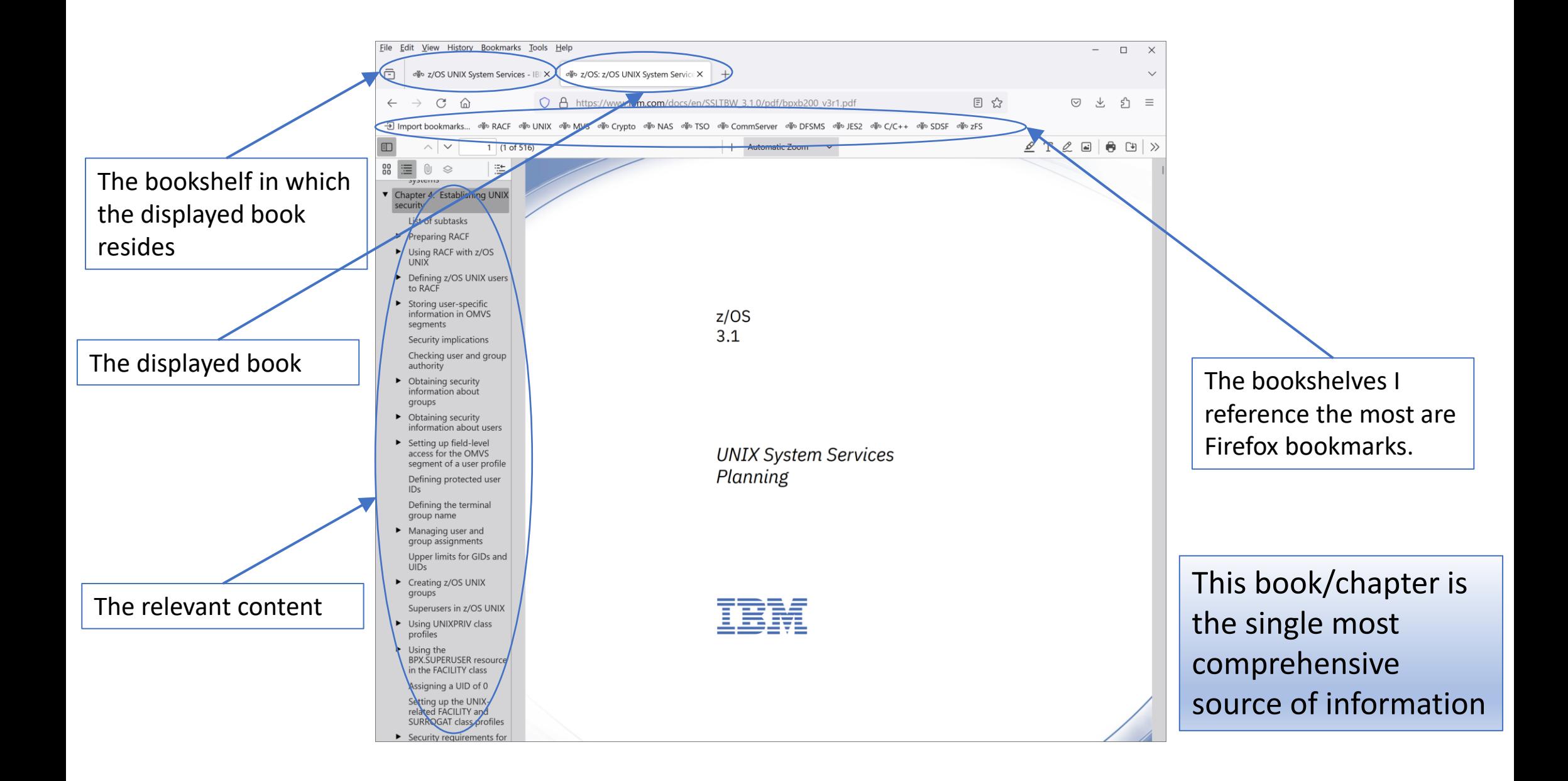

#### USS Command Reference: security cmds

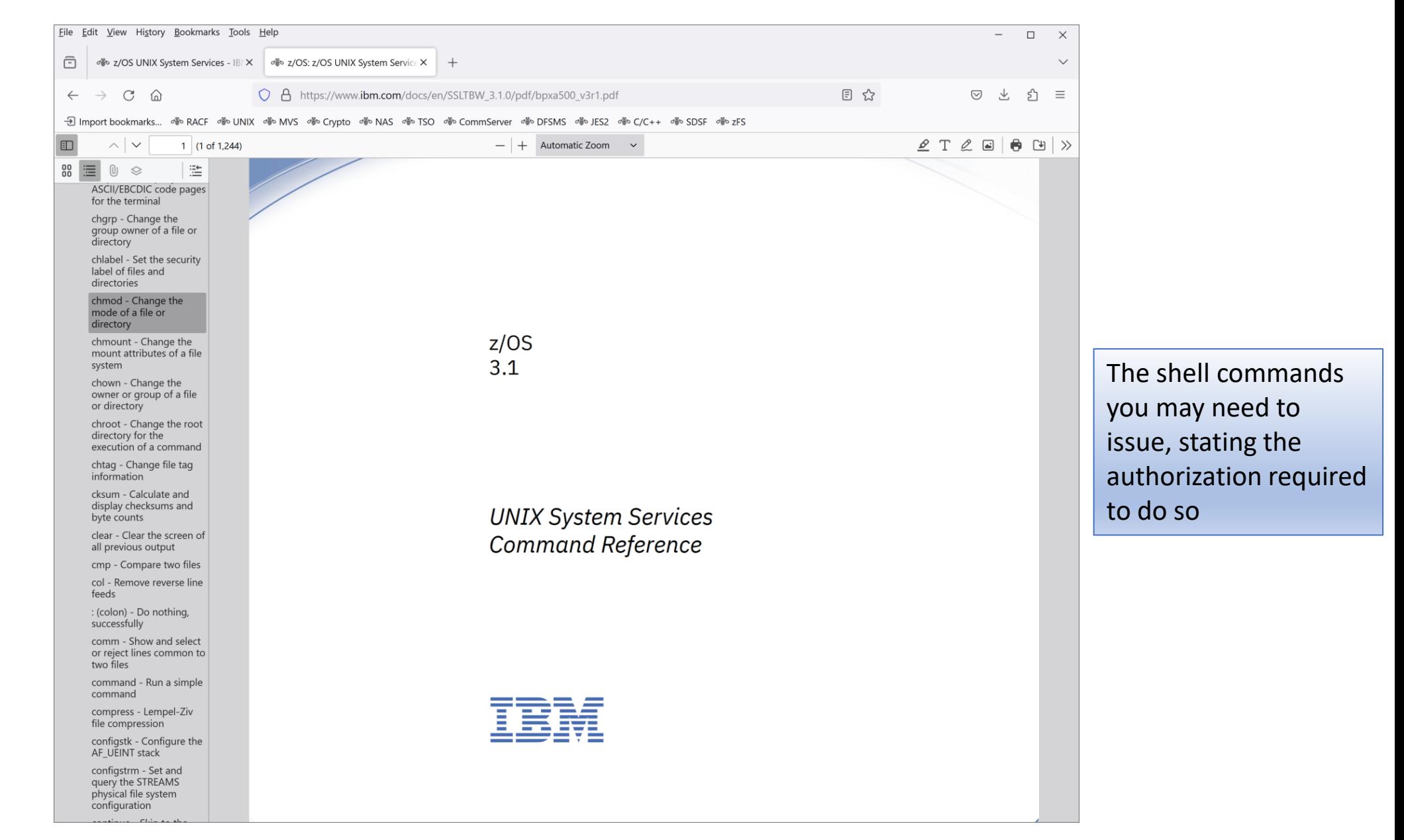

#### RACF Security Administrator's Guide: UNIX chapter

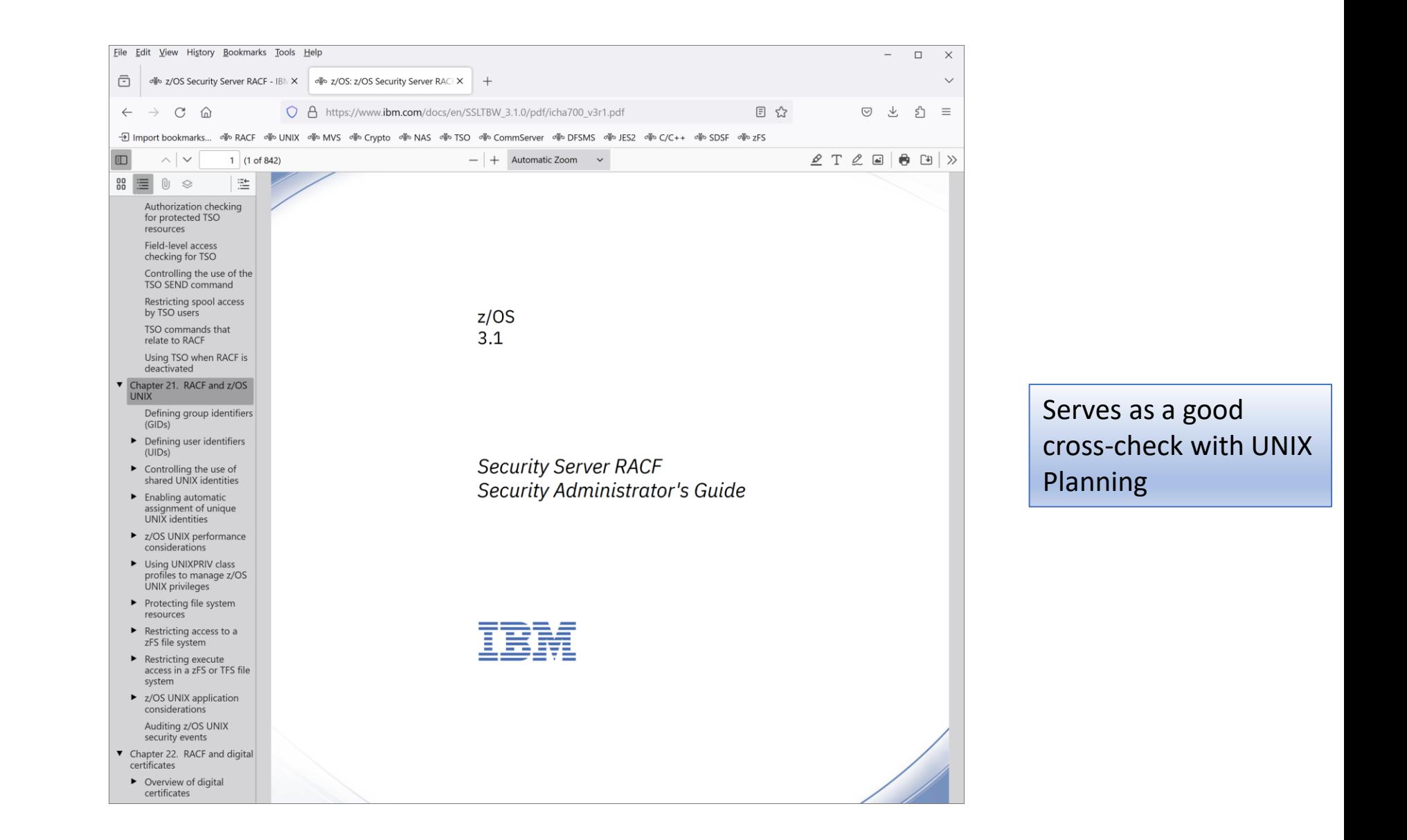

#### For system programmers

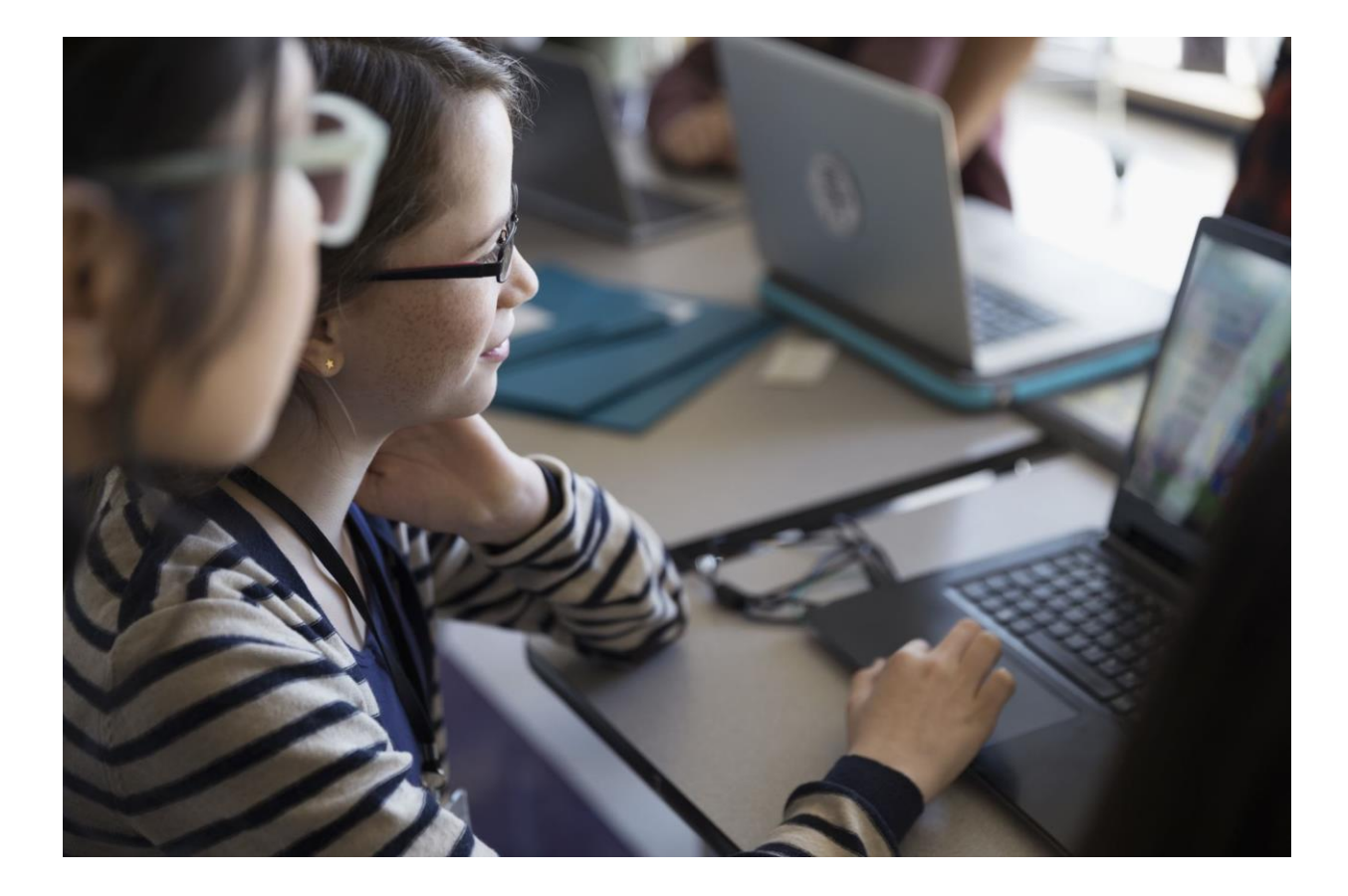

#### MVS Initialization and Tuning Ref: BPXPRMxx

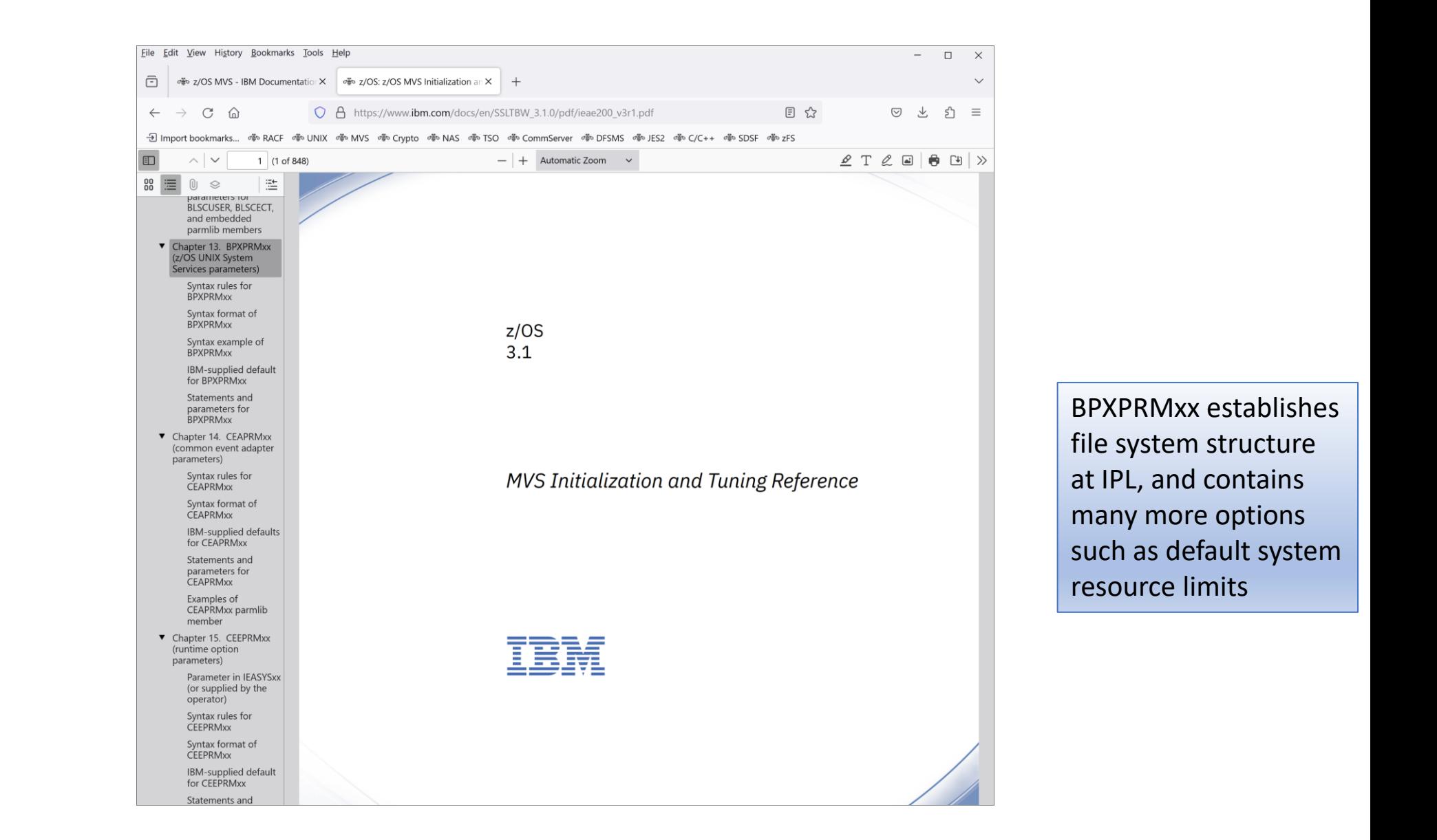

### For auditors

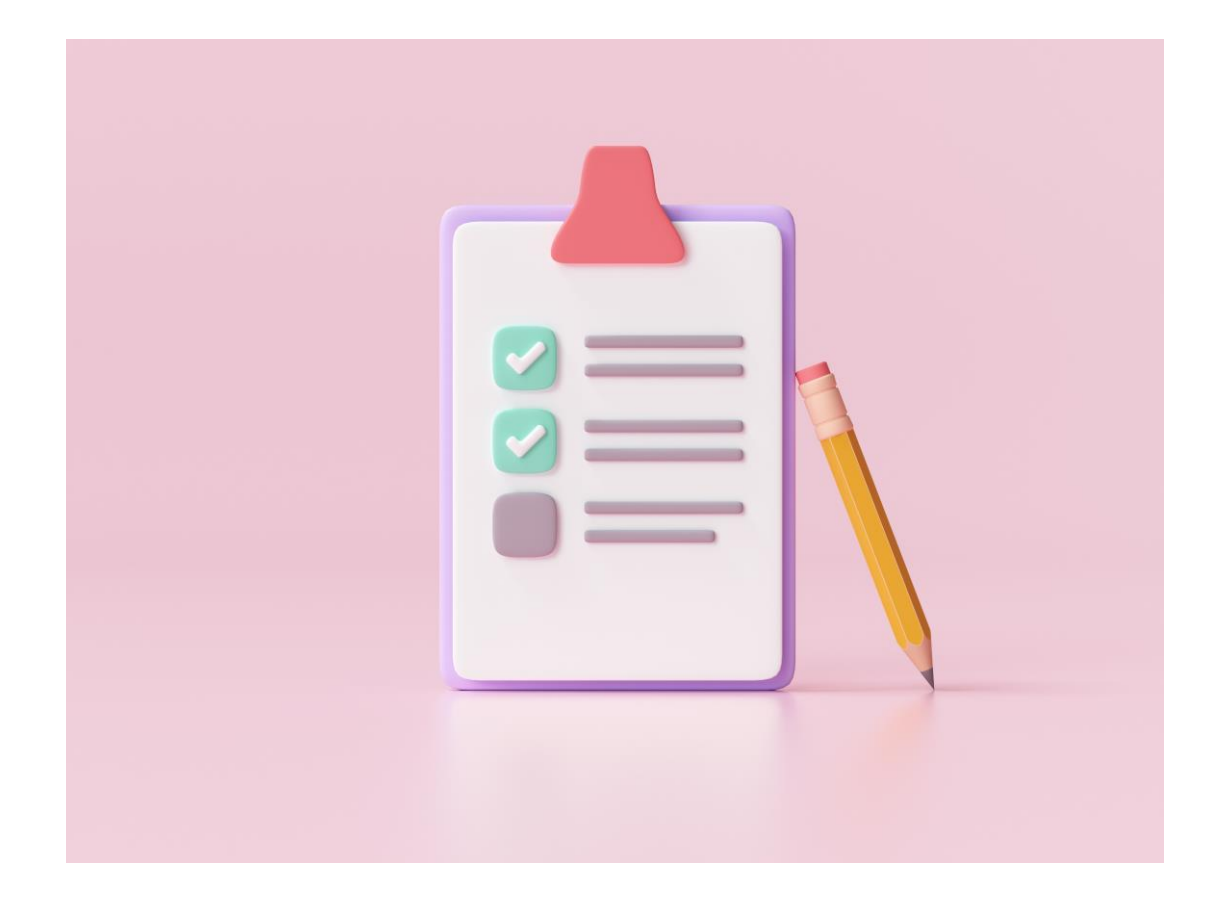

#### RACF Auditor's Guide: UNIX section

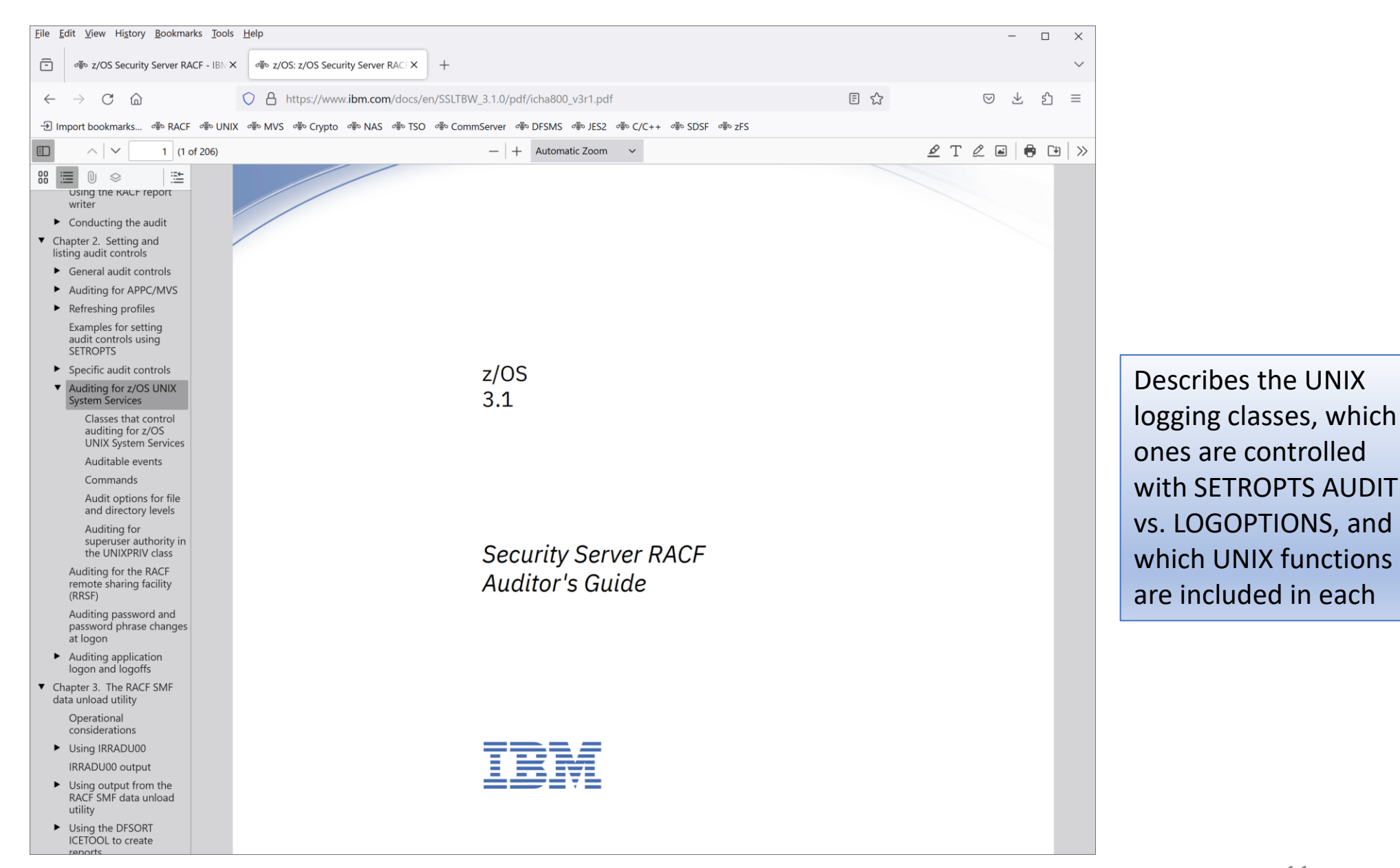

#### RACF Macros and Interfaces: SMF80/Unload

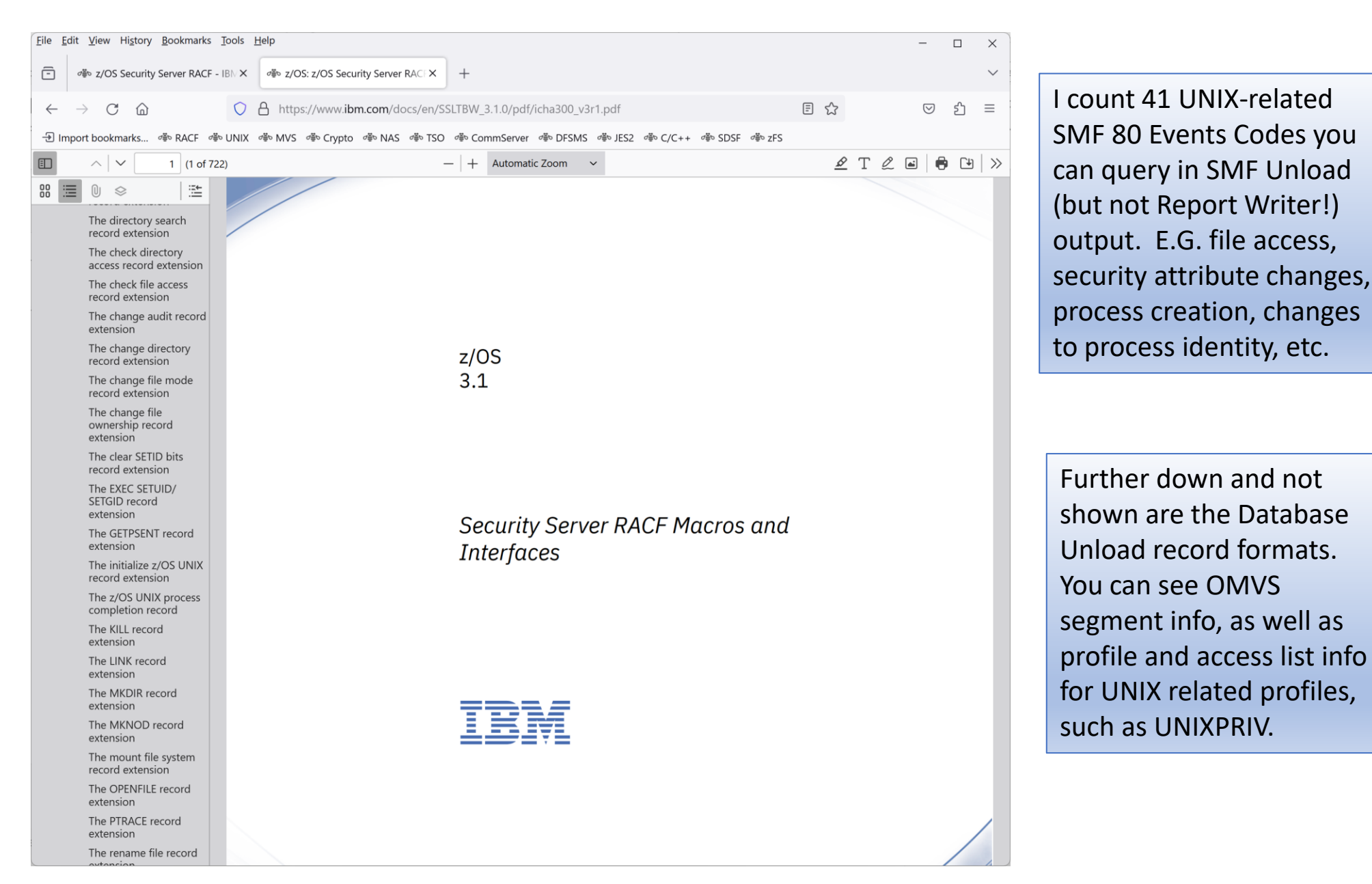

#### For application developers

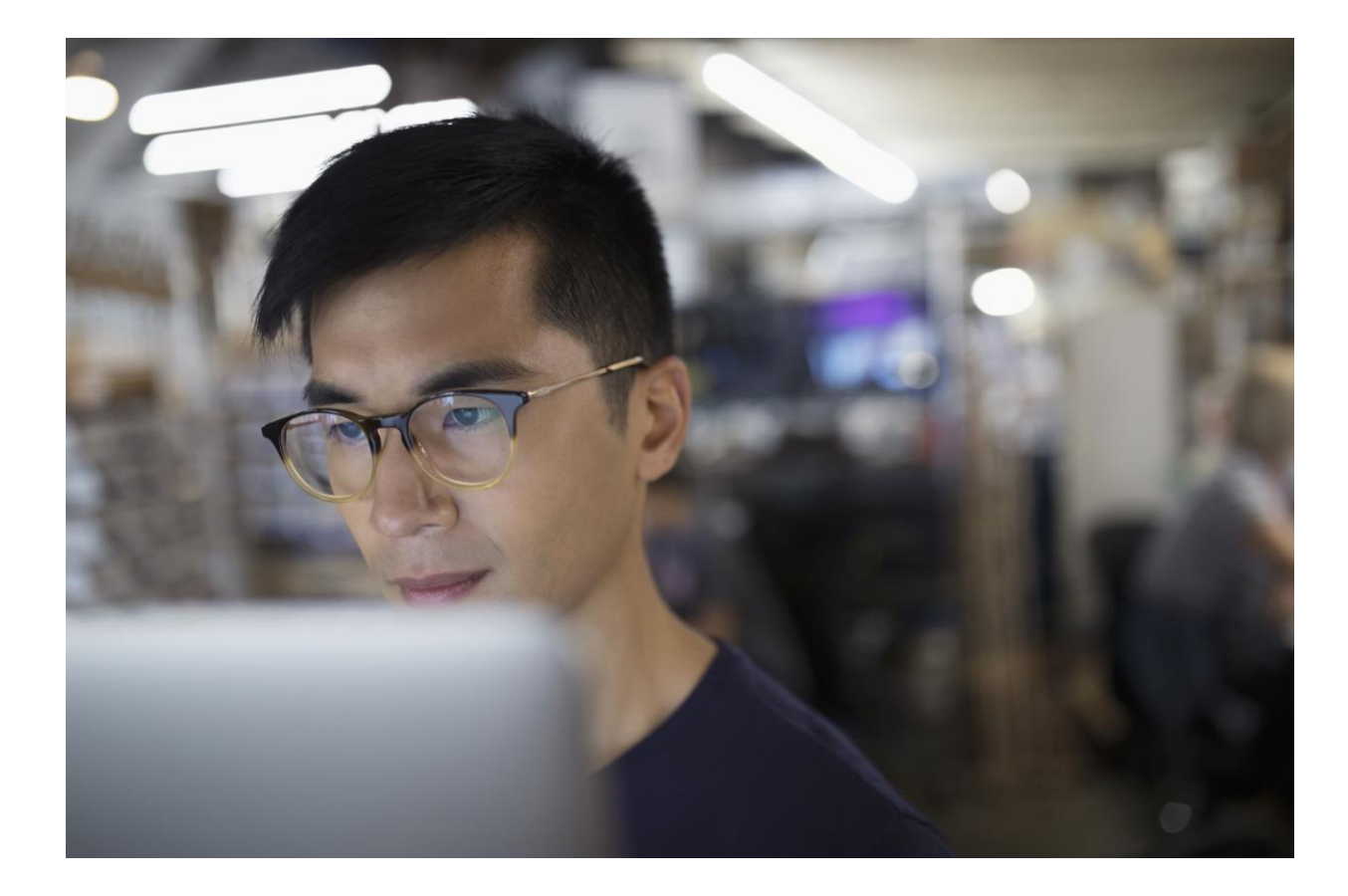

#### C/C++ Runtime Library Reference: individual APIs

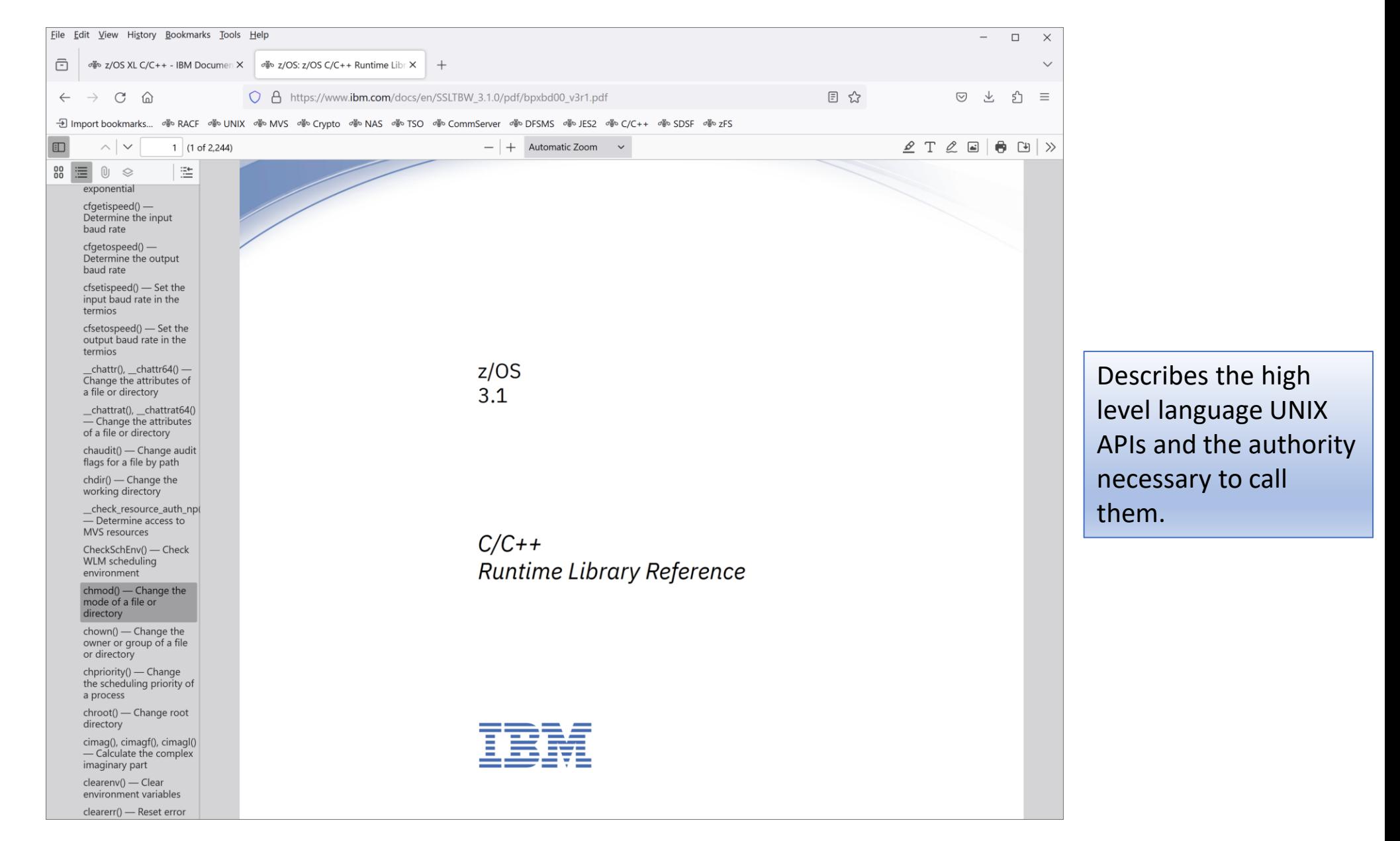

#### USS Programming: Assembler Callable Services Ref

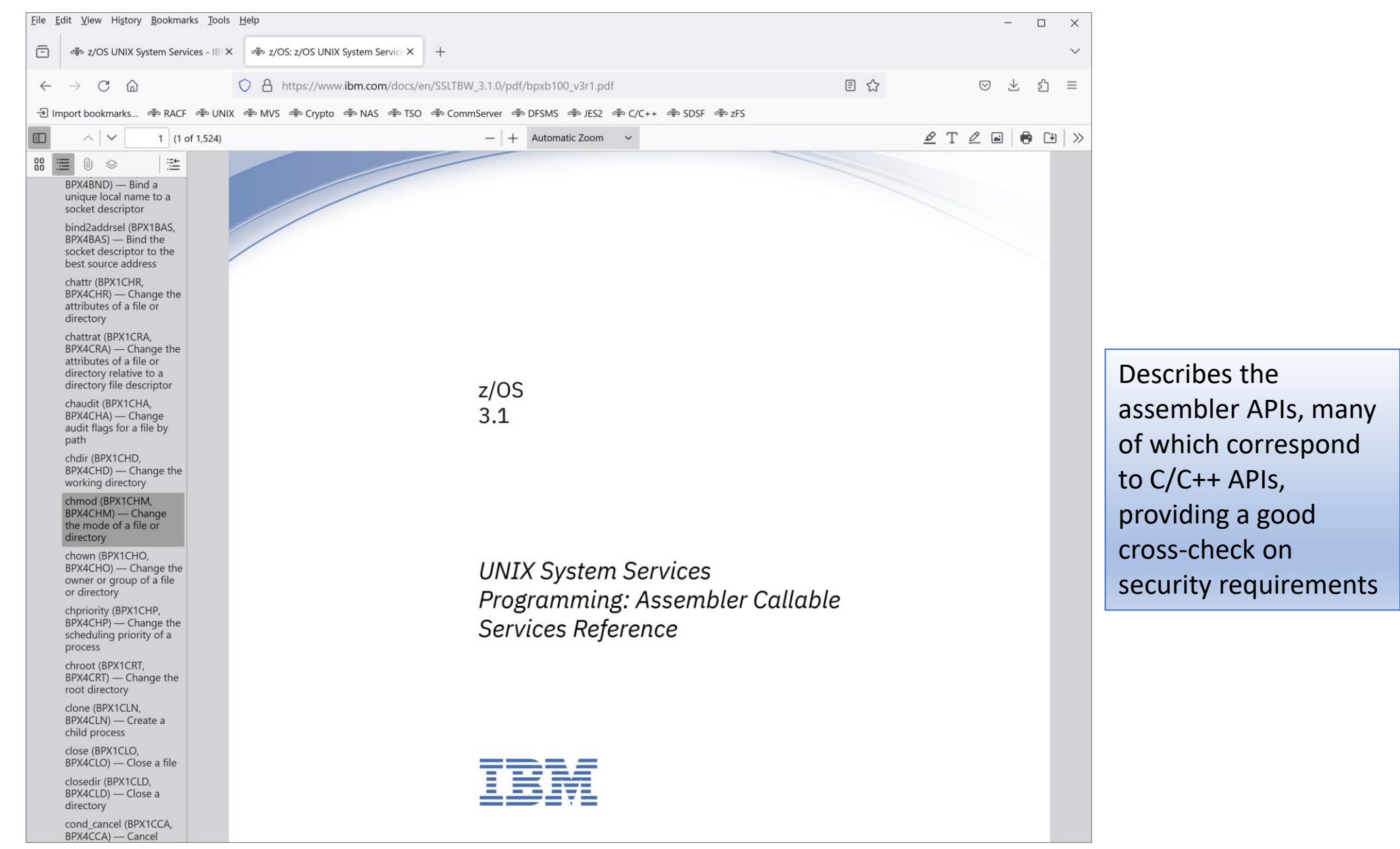

#### USS Command Reference: corresponding command

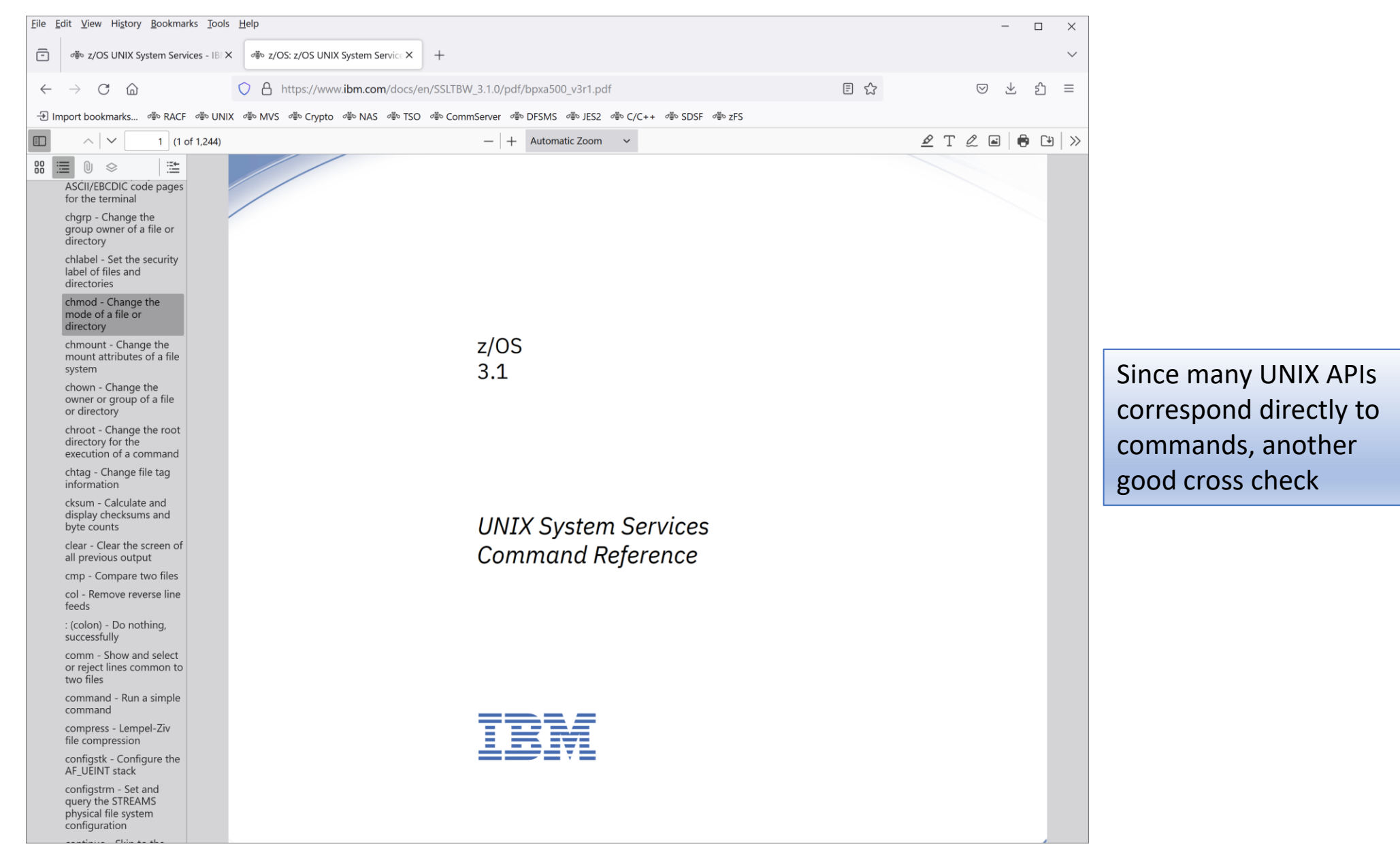

#### RACF Callable Services

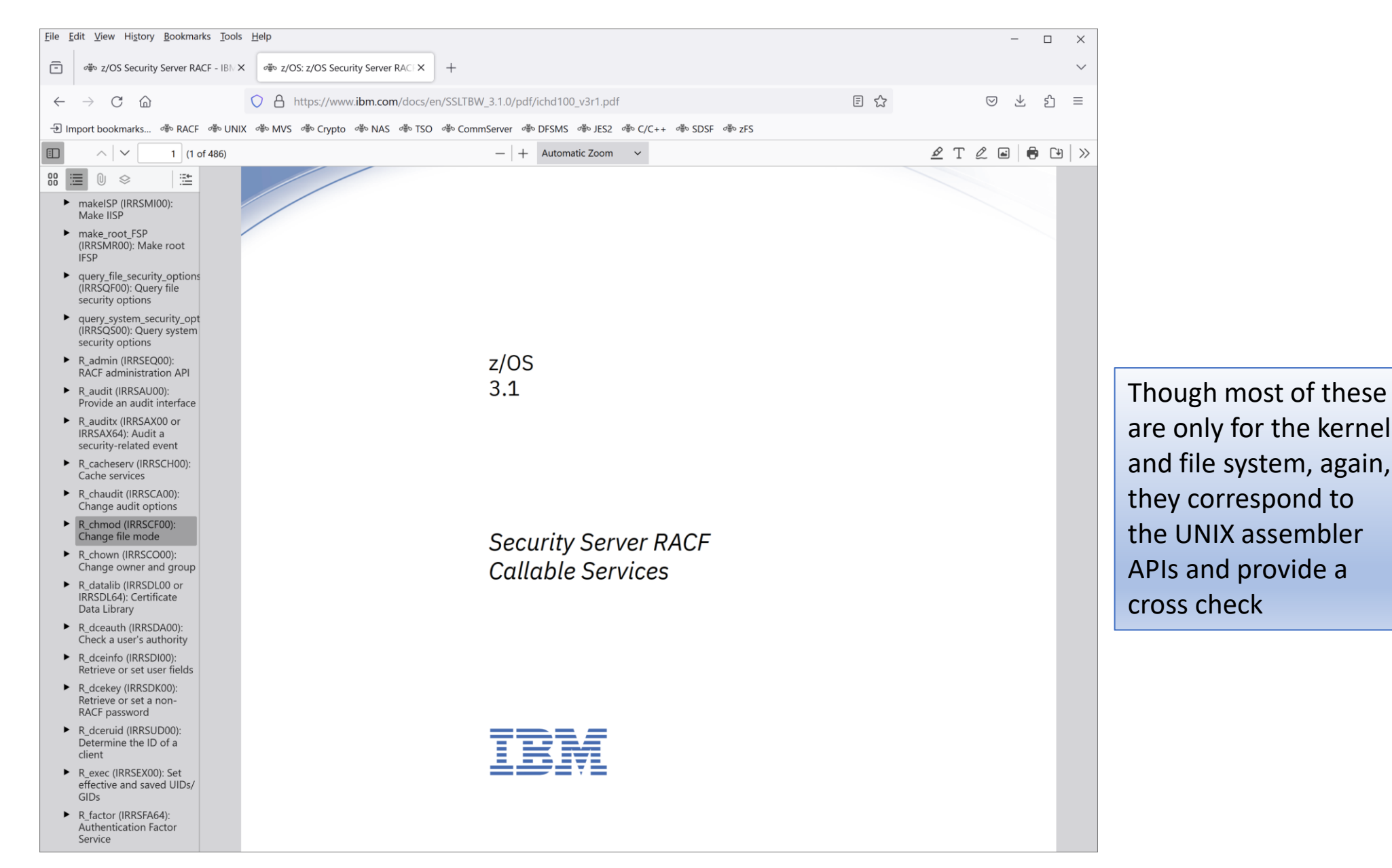

#### Using REXX and z/OS UNIX System Services

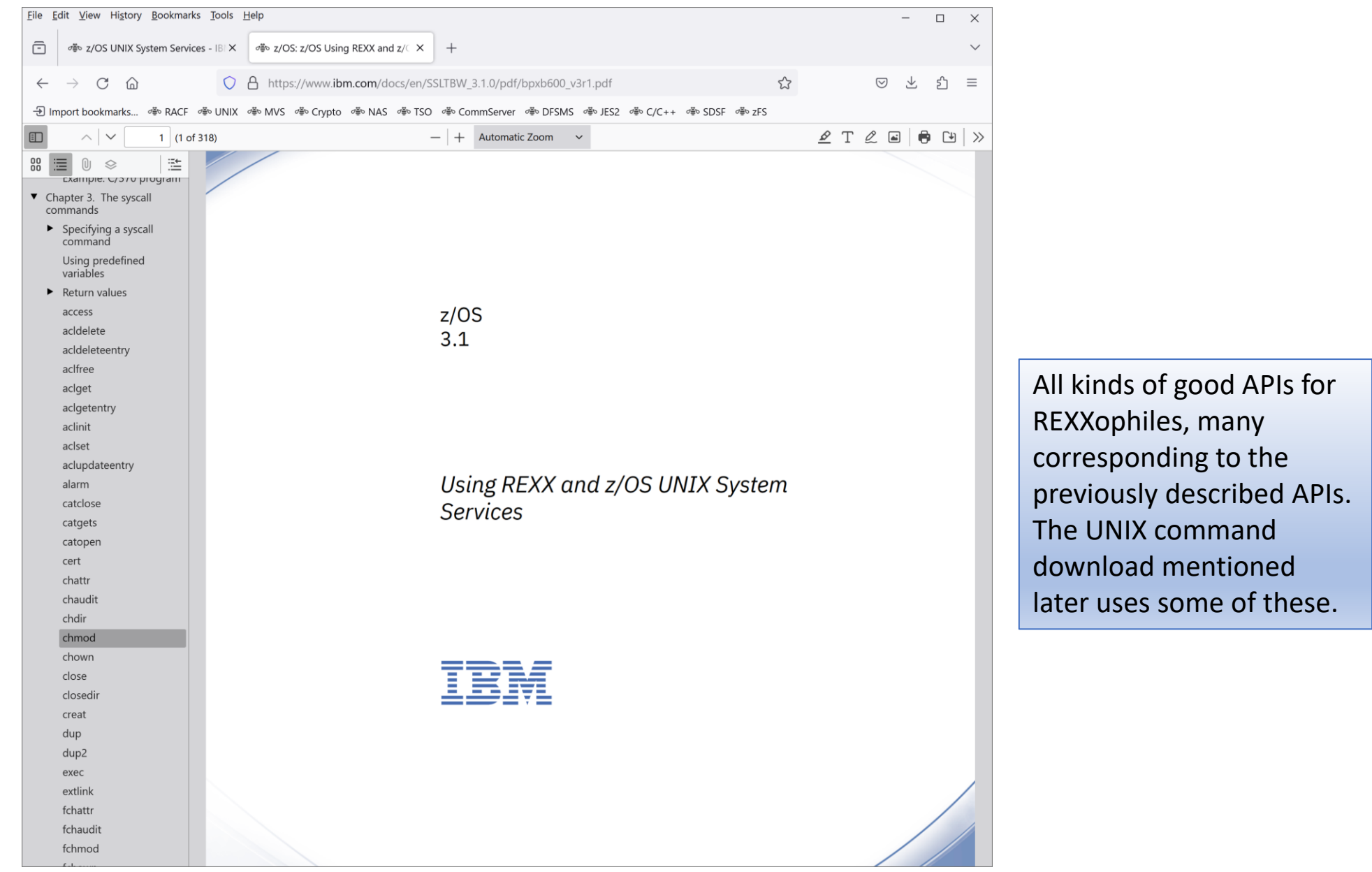

#### RACF Macros and Interfaces: SMF80/Unload

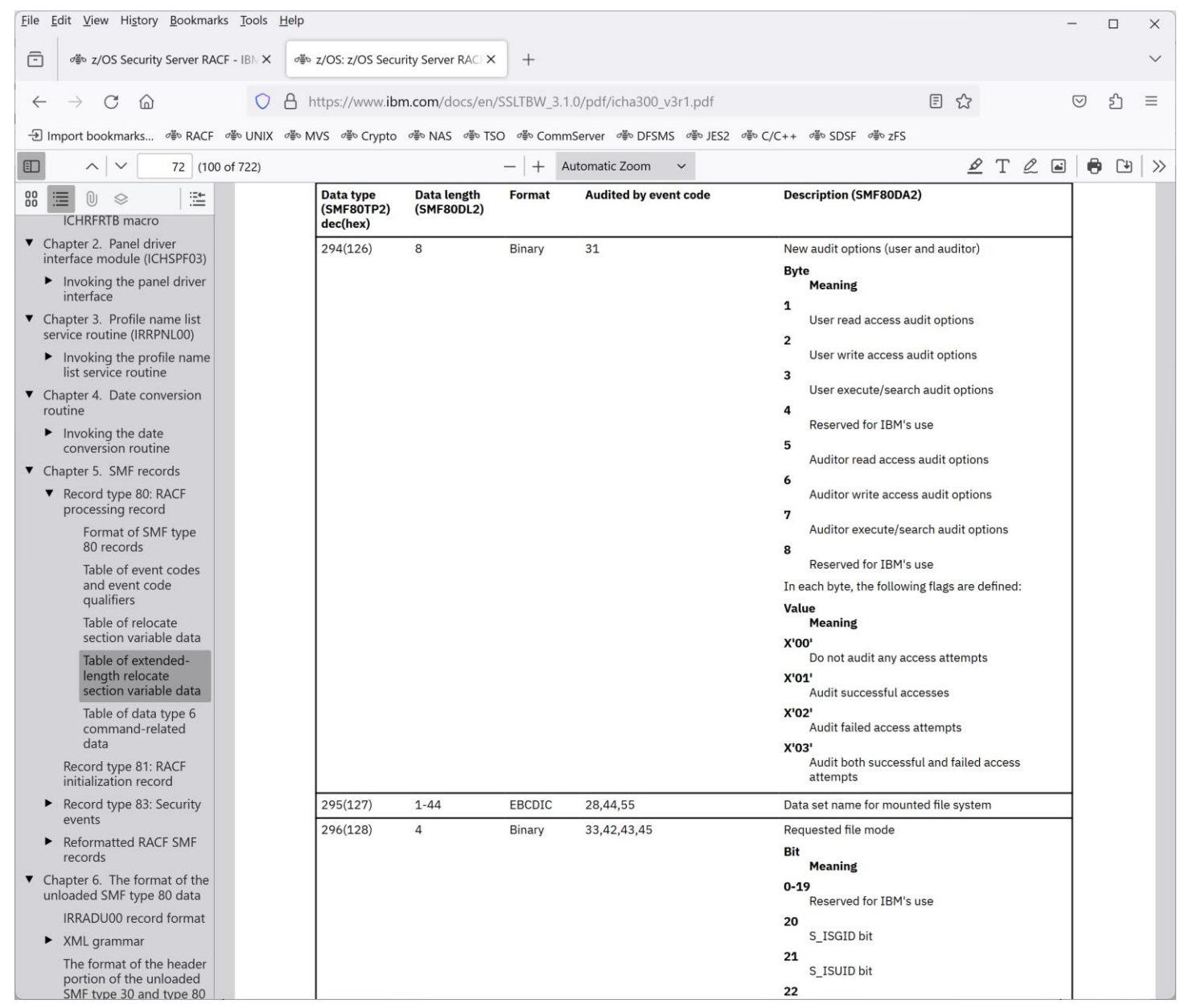

Applications can use SMF Unload output too! And if you like to crawl through the raw record, the formats are documented here also, in gruesome detail.

### My UNIX brain-dump of record

**1. [z/OS UNIX System Services File System Security](https://community.ibm.com/community/user/ibmz-and-linuxone/blogs/sneha-kanaujia1/2023/10/26/unix-file-system-security?CommunityKey=01ddfc0e-8a3c-4873-ad0b-76a90c1adcca)**

**2. [z/OS UNIX System Services File Security](https://community.ibm.com/community/user/ibmz-and-linuxone/blogs/sneha-kanaujia1/2023/10/27/unix-file-security)**

**3. [z/OS UNIX System Services Users and Groups](https://community.ibm.com/community/user/ibmz-and-linuxone/blogs/sneha-kanaujia1/2023/10/30/unix-users-and-groups?communityKey=01ddfc0e-8a3c-4873-ad0b-76a90c1adcca)**

**4. [The UNIX superuser](https://community.ibm.com/community/user/ibmz-and-linuxone/blogs/sneha-kanaujia1/2023/10/31/unix-superusers?communityKey=01ddfc0e-8a3c-4873-ad0b-76a90c1adcca)**

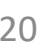

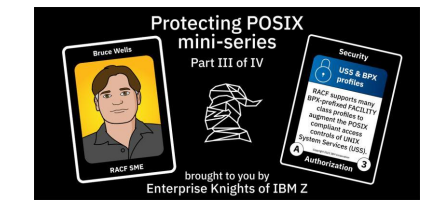

Protecting POSIX

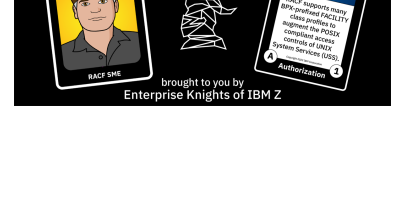

**Protecting POSIX** 

Protecting POSI)

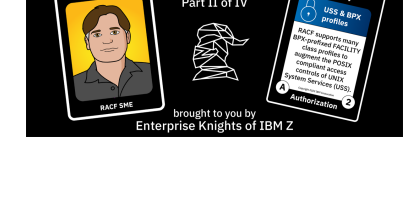

### UNIX file *system* security

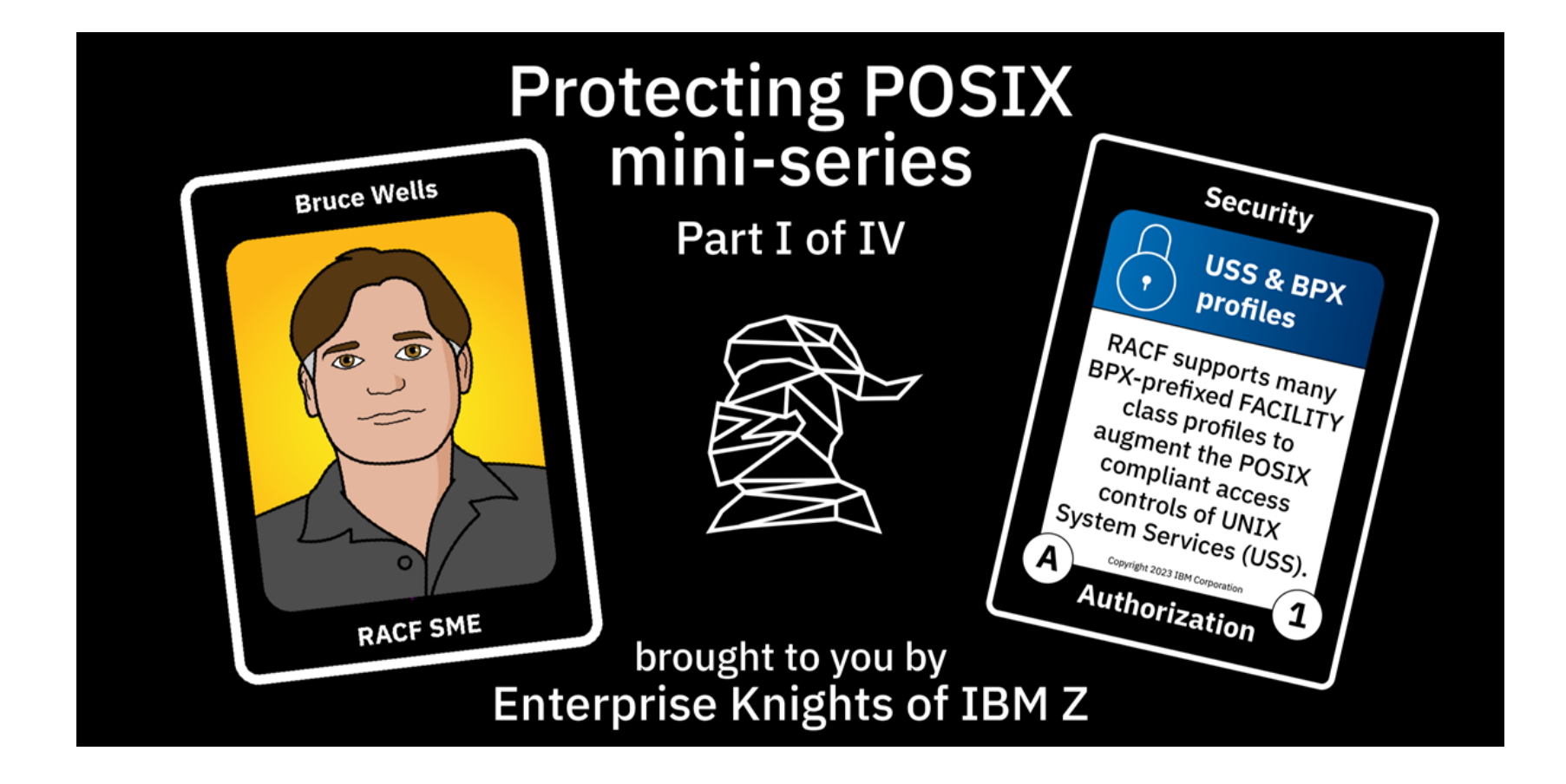

Data Sets (aggregates) are MOUNTed into a hierarchical structure

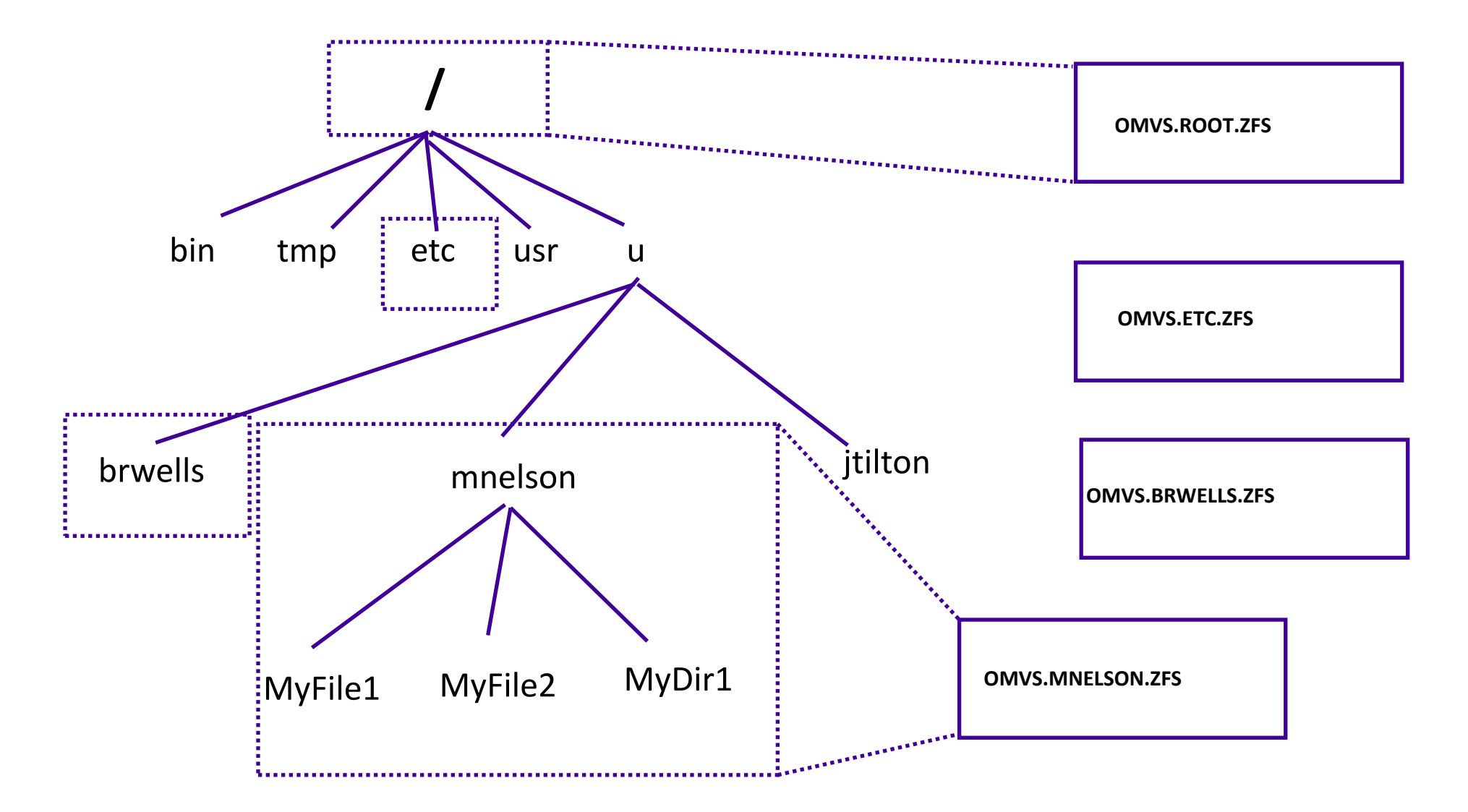

TSO MOUNT FILESYSTEM(OMVS.BRWELLS.ZFS) MOUNTPOINT('/u/brwells') MODE(RDWR) TYPE(ZFS)

## Controls at the aggregate level

- Good old DATASET protection
	- SYS1.PARMLIB
	- zFS aggregates
		- Including user file systems, which should not use the user ID as the HLQ
- Ability to MOUNT and UNMOUNT
	- With specific modes like nosetuid, read-only, read/write, **notice and mosecurity**
	- SUPERUSER.FILESYS.MOUNT in the UNIXPRIV class
	- SUPERUSER.FILESYS.**USER**MOUNT in the UNIXPRIV class
- Ability to encrypt
	- 'zfsadmin encrypt' command can encrypt while file system is in use
- RACF FSEXEC-class profiles to prevent executables from running
	- Think /tmp, which is where attackers like to deposit a 'fingerprinting' script
- RACF FSACCESS-class profiles to prevent entry, even from UID(0)

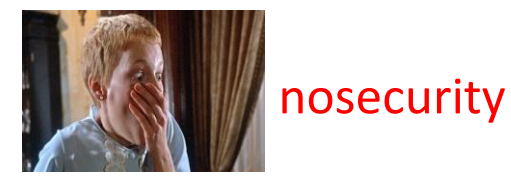

## Auditing the environment

- Looking at the RACF profiles (SEARCH, RLIST, LISTDSD, IRRDBU00)
- 'df –v' shell command displays detailed information on all the mounted file systems
	- Mount point
	- Mount mode
	- Aggregate name
	- File system type
	- Etc
- 'find' shell command e.g. to discover your setuid/setgid files
- Zfs Unload utility on RACF downloads page
	- <https://github.com/IBM/IBM-Z-zOS/tree/main/zOS-RACF/Downloads/ZFSUnload>

## UNIX *file* security

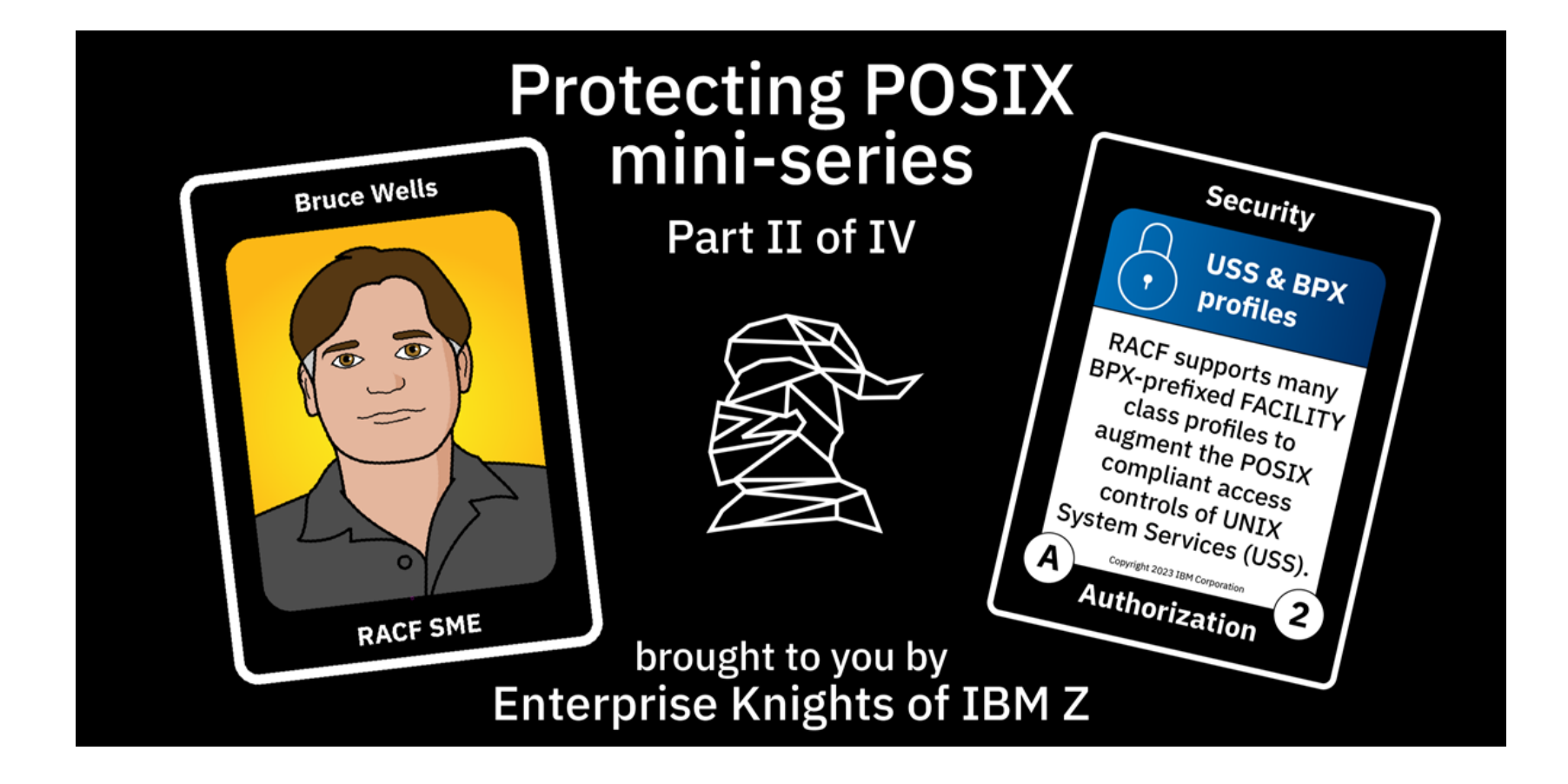

## Security attributes are meta-data of the file

- Ownership: user and group
- Permission bits and access control lists (acls)
- Set-uid, set-gid, and sticky bits
- Logging specifications
- Extended attributes like apf and program-control
- Security label

#### File security attributes and how to manage them

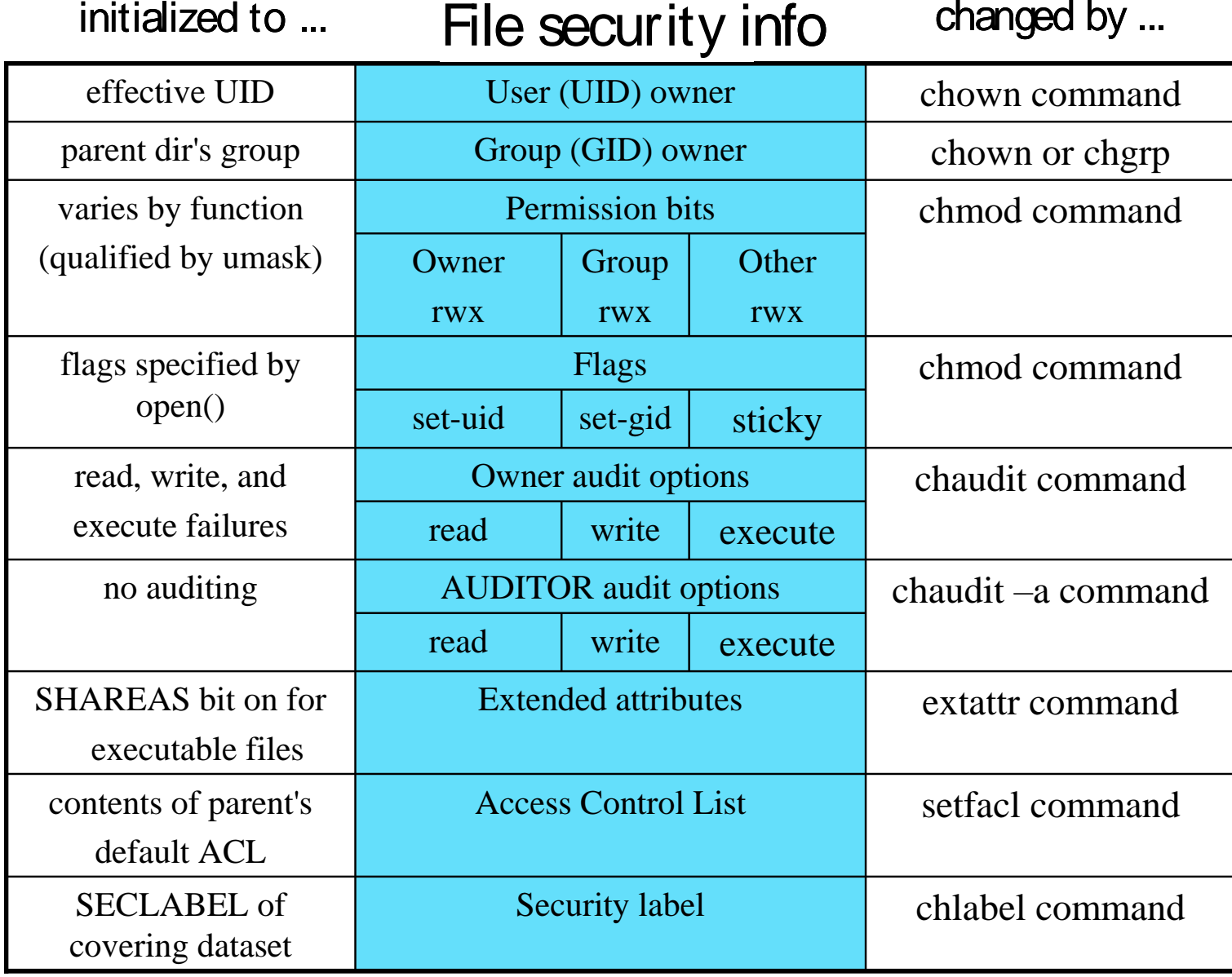

#### Or use the RACF/TSO/UNIX command download

- <https://github.com/IBM/IBM-Z-zOS/tree/main/zOS-RACF/Downloads/RacfUnixCommands>
- REXX execs that act like RACF commands would if file security were protected with profiles
	- ORALTER, ORLIST, OPERMIT
	- Uses RACF keywords where possible
	- Uses RACF*ish* keywords where not
	- All create output files
	- All have a 'recursive' option
	- All have a 'path' option to operate on all components of a specified path
	- All have optional configuration variables (like 'noRun' to see what command *would* do)
	- Documented as if they were in the RACF Command Language Reference

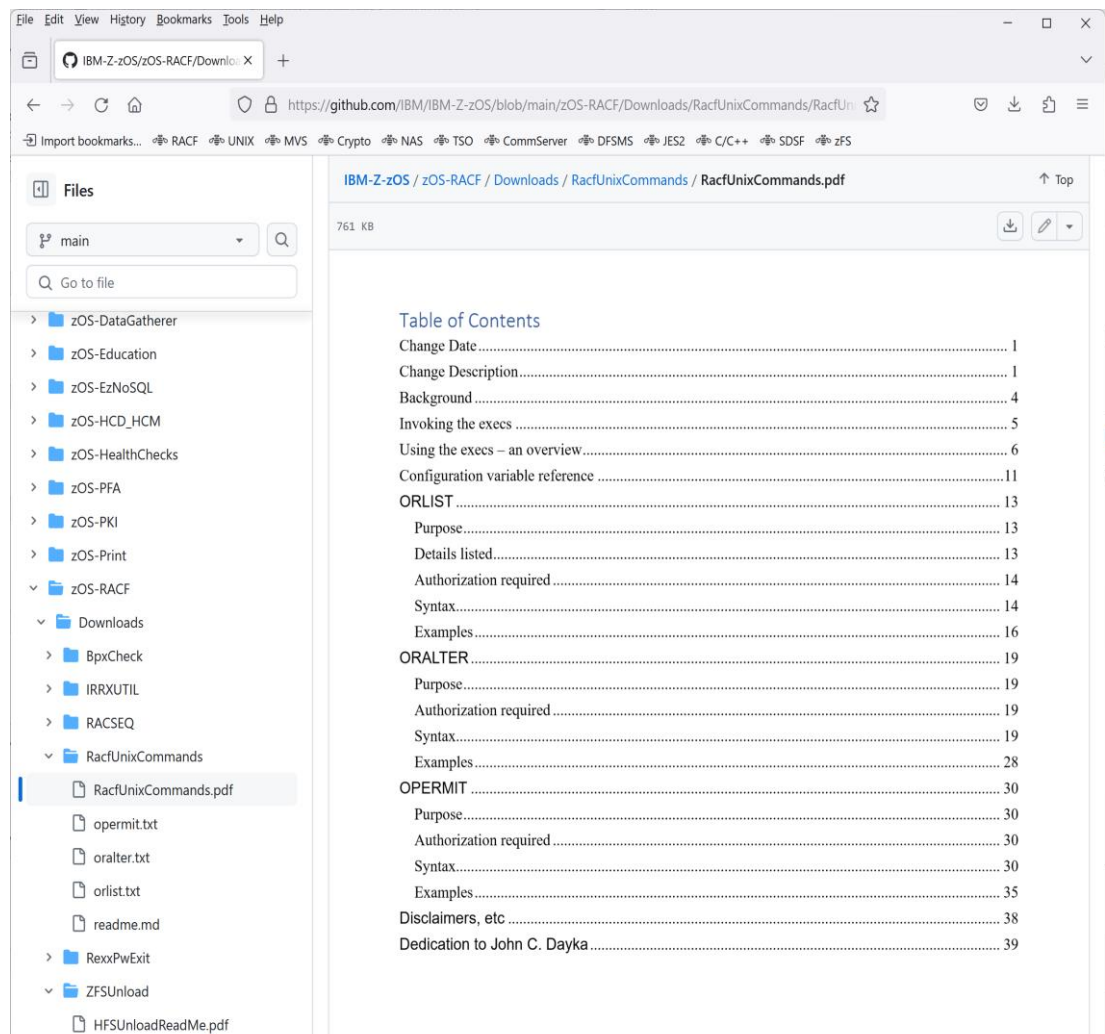

#### OPERMIT syntax – RACF keywords used

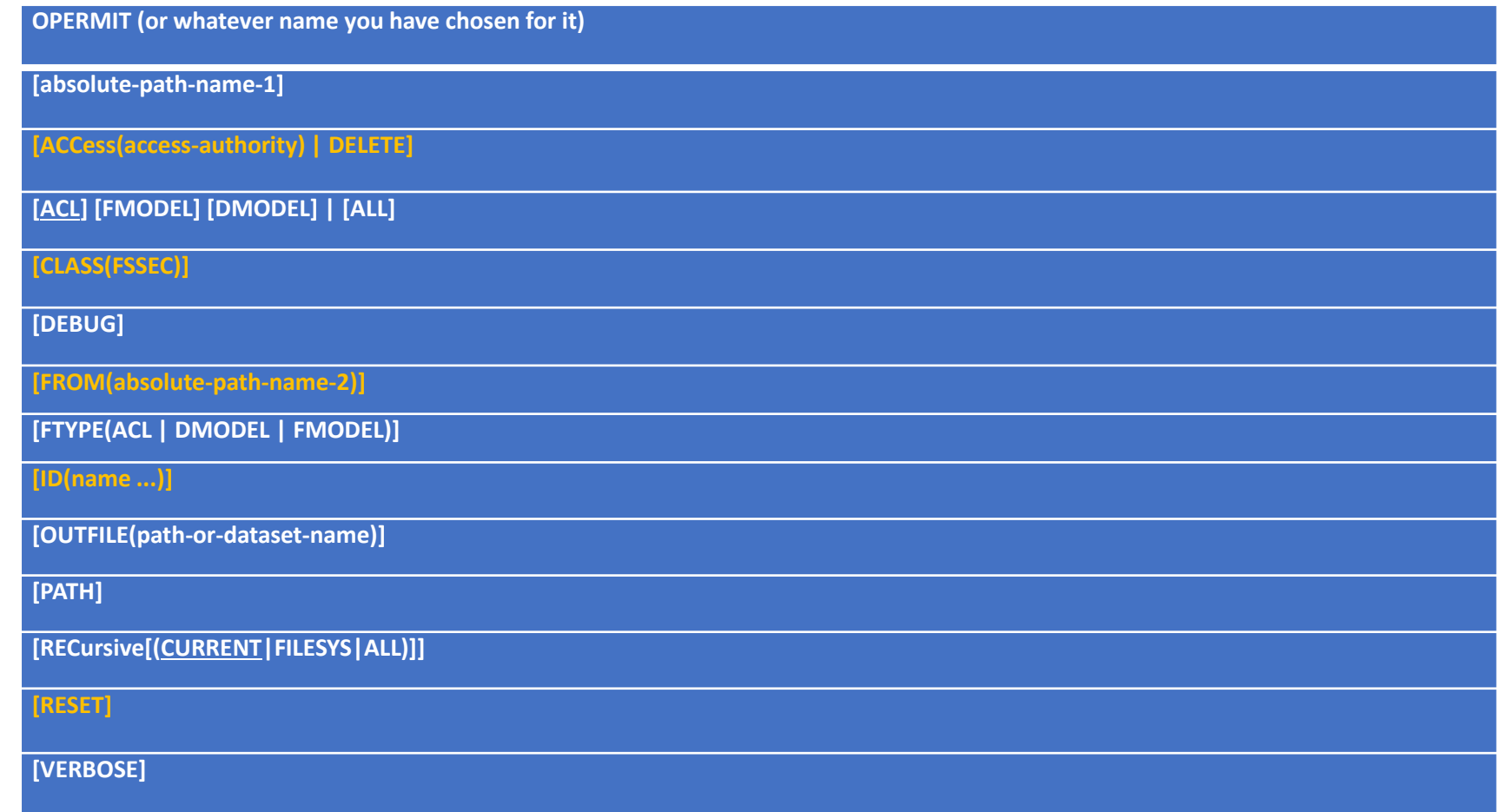

### Examples

- opermit /u/bruce/file1 id(mark) access(r-x)
- opermit /u/bruce/file1 from(/u/brwells/file2)
- opermit /u/bruce/file1 reset
- oralter /u/bruce/myfile perms(rwxr-x---)
- oralter /u/bruce/file1 owner(bruce) group(racfers)
- oralter /u/bruce/myfile noapf noprogram perms(o-w) recursive
- orlist /u/brwells
- orlist /u/brwells auth
- orlist /u/brwells/file1 auth path

#### ORLIST default and AUTH formats

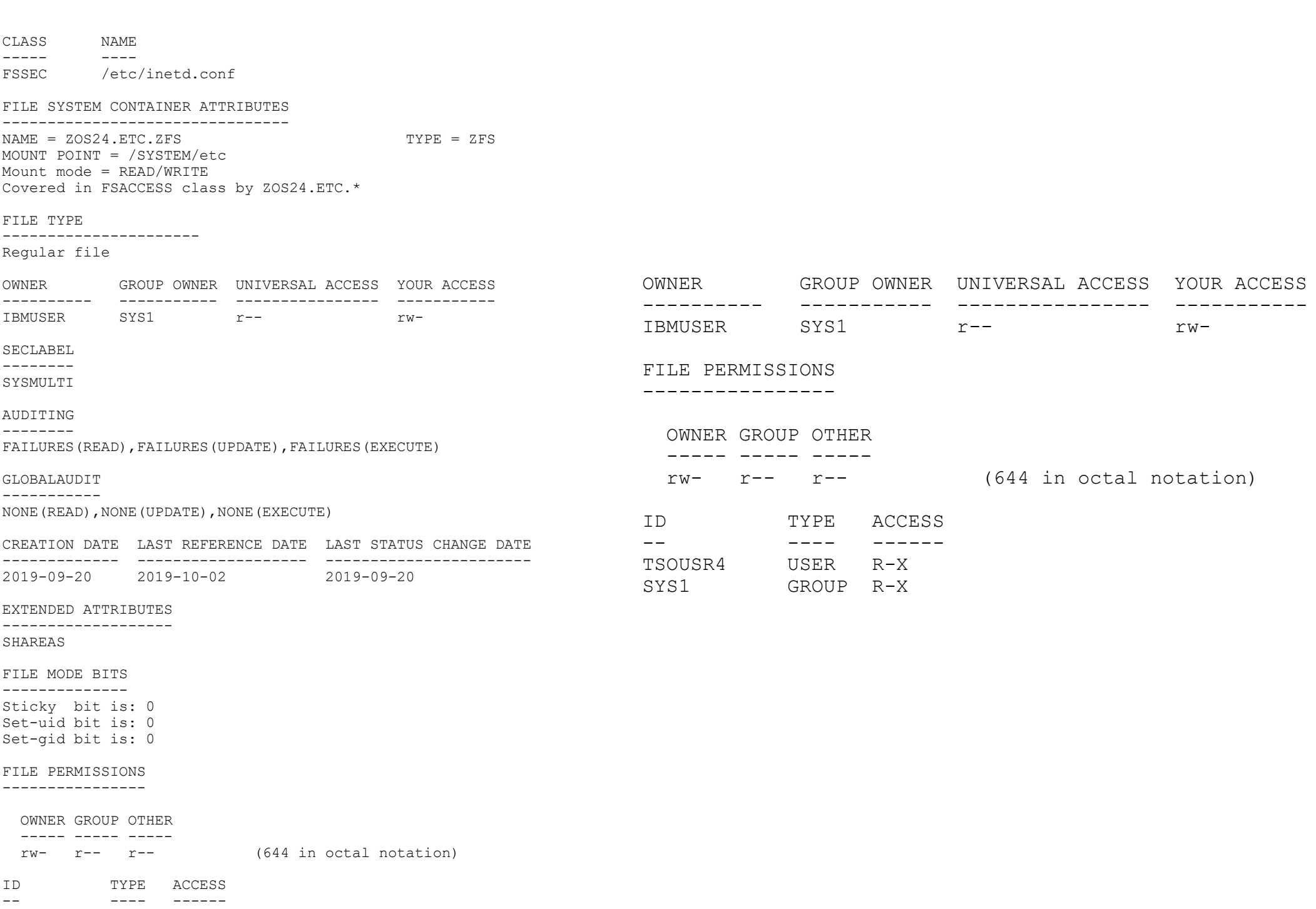

TSOUSR4 USER R-X

## Auditing the environment

- The shell 'ls' command with various options
	- 'Is –I' for most of the options (ownership, permission bits, more)
	- 'Is -W' for the logging options
	- 'ls –E' for the extended attributes
	- 'Is -M' for the security label
- 'find' shell command find files with any attribute(s)/value
- ORLIST in the [RACF/TSO/UNIX download](https://github.com/IBM/IBM-Z-zOS/tree/main/zOS-RACF/Downloads/RacfUnixCommands)
	- Displays all attributes in RLIST-style format
- zFS Unload utility on RACF downloads page
	- <https://github.com/IBM/IBM-Z-zOS/tree/main/zOS-RACF/Downloads/ZFSUnload>

## UNIX users and groups

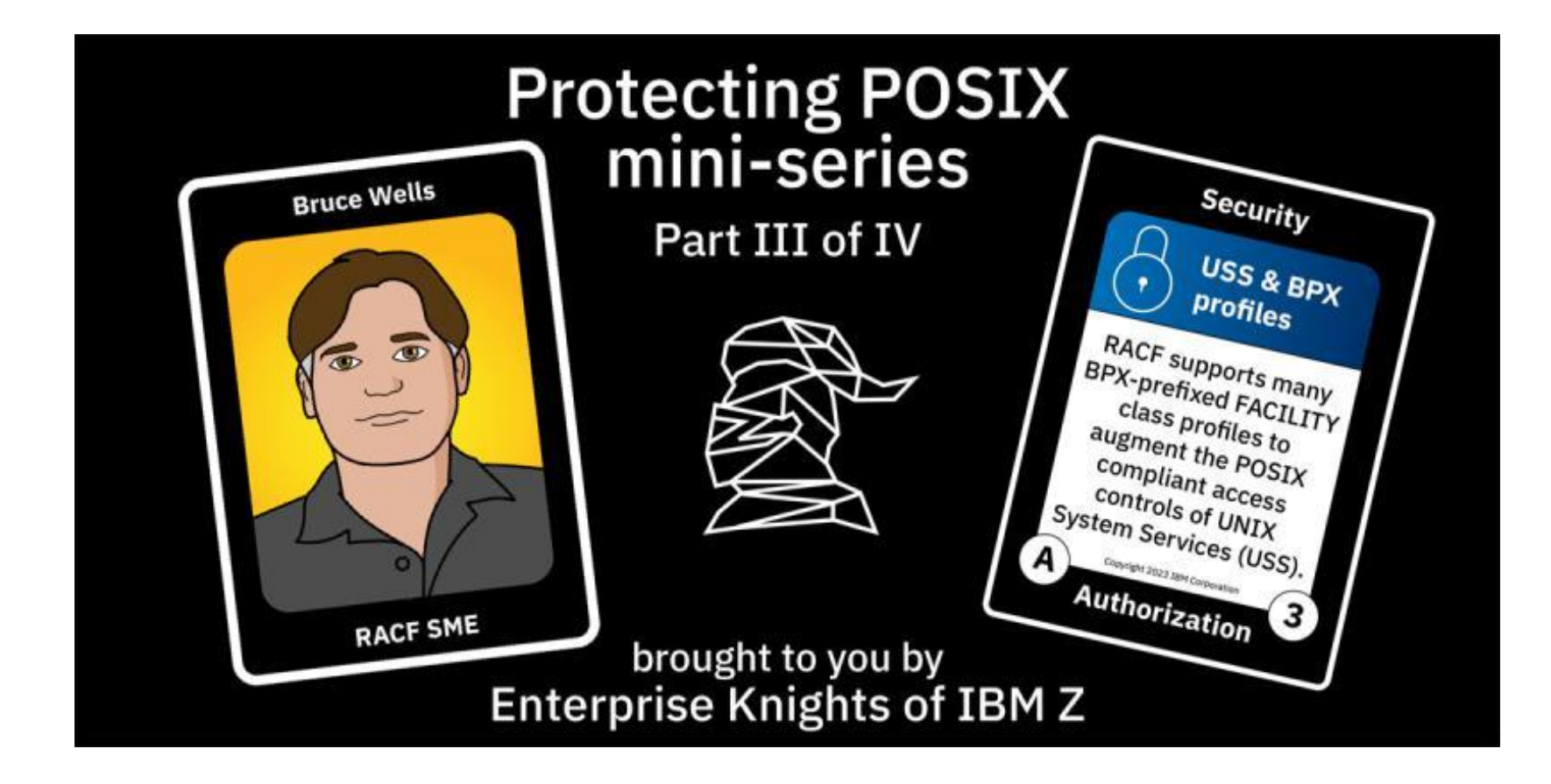

### Provisioning UNIX

- Prevent UID reuse with SHARED.IDS profile in the UNIXPRIV class
- Assign OMVS segment with UID
	- Manually
	- Using the AUTOUID keyword
	- Using automatic OMVS segment assignment
	- Using an identity management provider that takes the rest of your enterprise into account
- The user's default group must have an OMVS segment with a GID
- Allocate a user file system data set
	- Perhaps using the UNIX automount facility

## Least Privilege – preventing UNIX

- If a new user has no need for UNIX, don't grant it
	- Why worry about new attack vectors?
- If you have automatic assignment in place, give the user an 'empty' OMVS segment as part of provisioning to block it
	- ADDUSER JOE OMVS
	- ALTUSER JOE OMVS(NOUID)

## De-provisioning UNIX

- Beware of residual access in the file system
	- File ownership
	- acl entries
- Have a process to
	- Deallocate their user file system
	- Search and destroy(/replace) references elsewhere in the file system
	- Don't re-assign their UID until this has been verified
- Delete the user, or at least its OMVS segment
	- But if you haven't done the above, remember its UID (in a custom field?) so you can associate file system references with the user ID
- And all that normal RACF stuff (IRRRID00, for example)

## Auditing the environment

- Good old LISTUSER, LISTGROUP, and IRRDBU00
- 'id' shell command displays user's identity as UNIX sees it

\$ id bruce

uid=266(BRUCE) gid=115(COOLKIDS) groups=213(MYDEPT), 300(MYORG), 7356(RACFDEV),9004 (IZUUSER), 1151(PEVID), 1(POSIX), 1768(RACFALL), 1000044(ZOSDEV),1000046(ZOSTOOLS),1000043(ZRACFU)

#### • 'find' command again

- Can find ownership and acl references in files, by user ID/group or UID/GID
- zFS Unload utility again
	- <https://github.com/IBM/IBM-Z-zOS/tree/main/zOS-RACF/Downloads/ZFSUnload>

### UNIX superusers

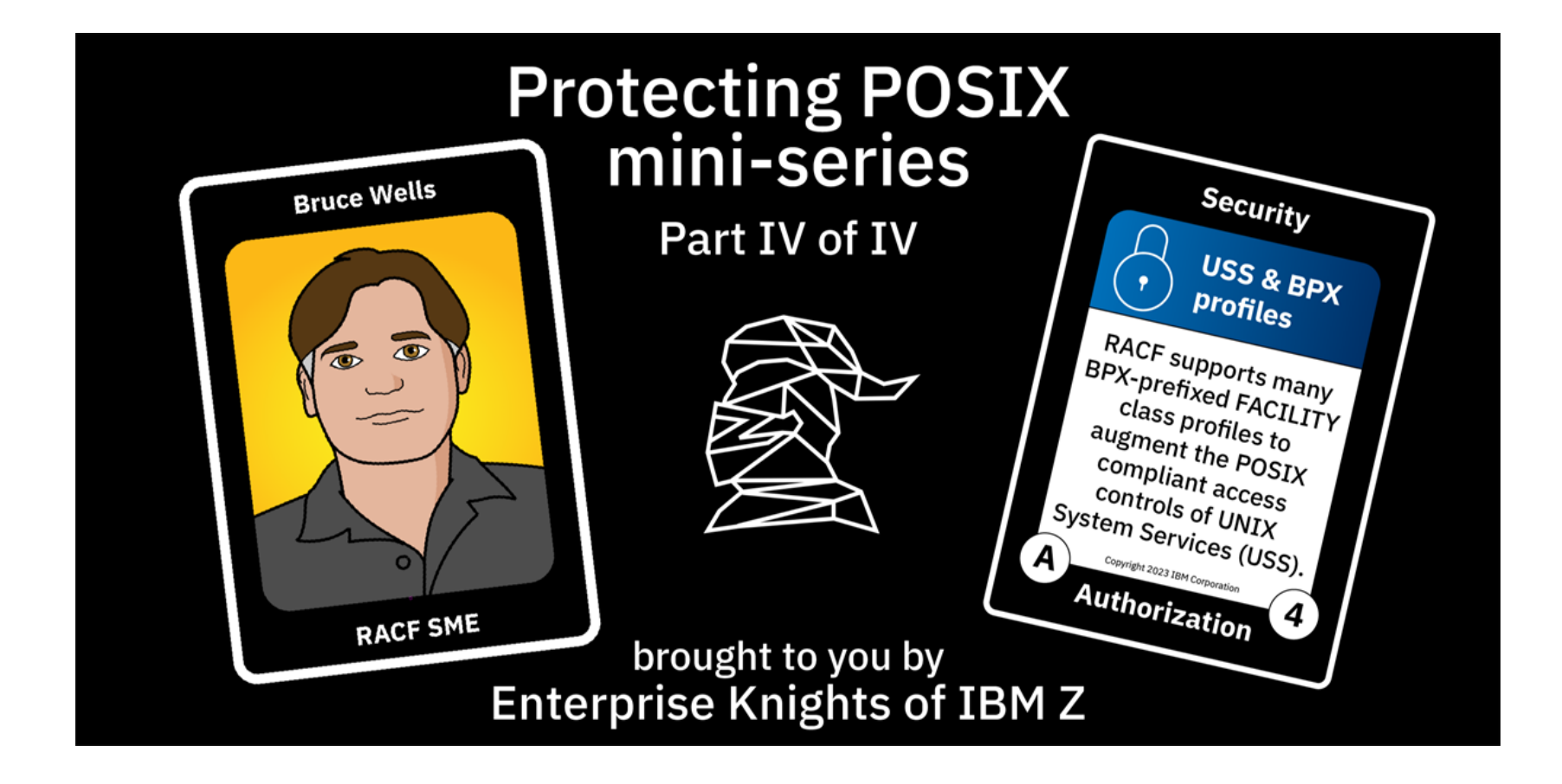

## A user with UID(0), or a TRUSTED or PRIVILEGED started task can

- Create, read, update, and delete any file
- Read and write to network sockets
- Change security attributes of a file
- Consume resources in excess of system limits
- Kill and inspect processes
- *Switch into the identity of any UNIX user without authentication*
	- And then maybe write into APF libraries? Manage RACF profiles?
- Totally pwn you
- Exasperate your auditors due to Separation of Duties violations

#### Fortunately, there are ways to limit capabilities

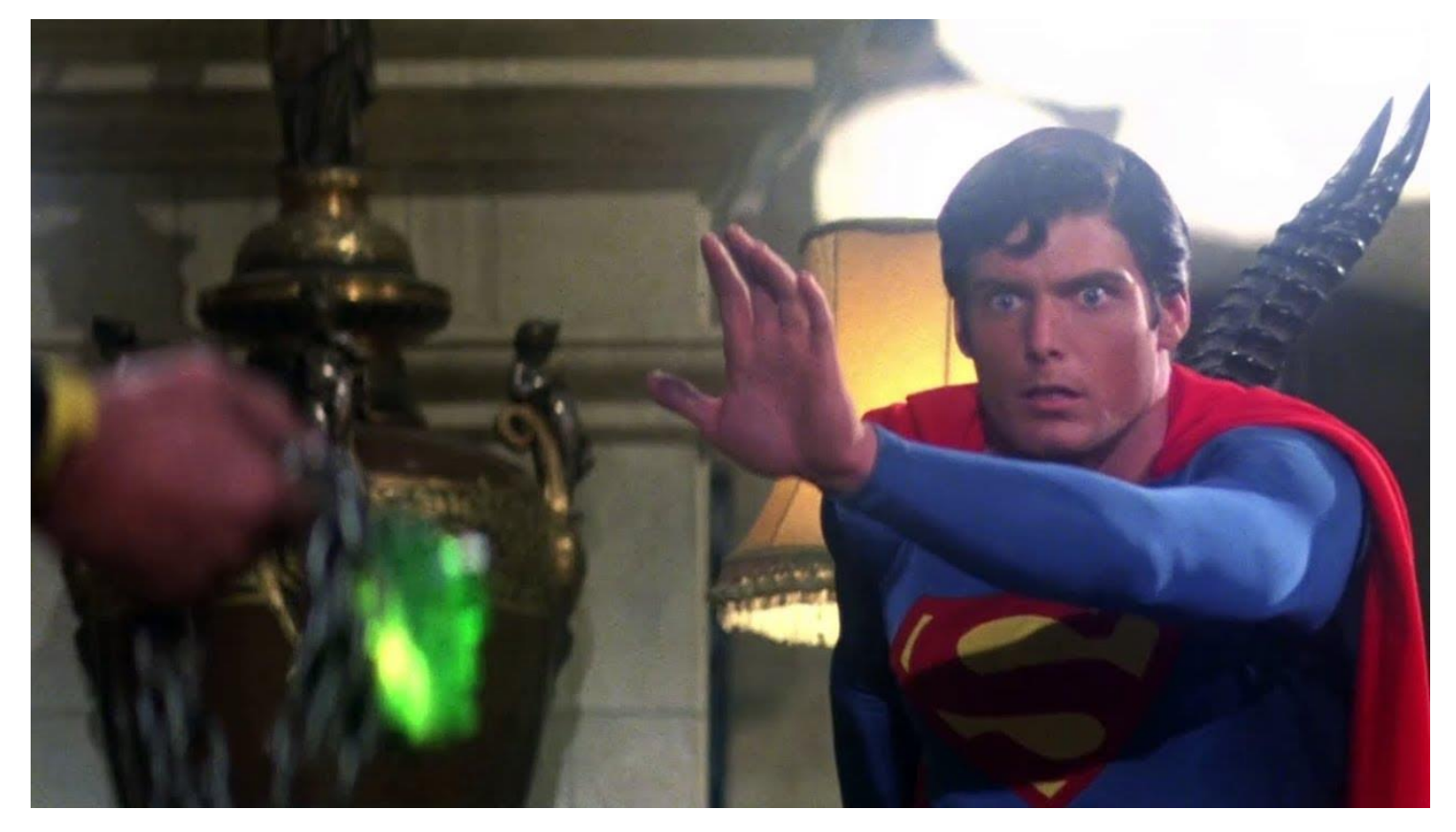

### Scope superuser security management capabilities

- UNIXPRIV SUPERUSER.FILESYS.DIRSRCH
- UNIXPRIV SUPERUSER.FILESYS.CHOWN
- UNIXPRIV SUPERUSER.FILESYS.CHANGEPERMS
- FACILITY BPX.FILEATTR.APF
- FACILITY BPX.FILEATTR.PROGCTL
- In fact, a superuser cannot change extended attributes without this FACILITY authorization
- This underscores the fact that where we have extended the POSIX standard for z/OS-specific functions, we tend not to respect UID(0).

## Scope superuser system programmer capabilities

- UNIXPRIV SUPERUSER.FILESYS.MOUNT
- UNIXPRIV SUPERUSER.PROCESS.KILL
- UNIXPRIV SUPERUSER.PROCESS.PTRACE

## Scope superuser application identity capabilities

- UNIXPRIV SUPERUSER.FILESYS
- UNIXPRIV SUPERUSER.FILESYS.VREGISTER
- UNIXPRIV SUPERUSER.PROCESS.GETPSENT
- UNIXPRIV SUPERUSER.PROCESS.PTRACE
- UNIXPRIV SUPERUSER.SETPRIORITY
- UNIXPRIV SUPERUSER.SHMMCV.LIMIT
- FACILITY BPX.SERVER
- FACILITY BPX.DAEMON
- SURROGAT BPX.SRV.*userid*
- 'Limit' fields in the USER OMVS segment

### Servers and Daemons

- Server: establishes a thread (subtask) for client after authentication (e.g. HTTP server)
- Daemon: establishes process (address space) for client after authentication (e.g. FTP daemon)
- Instead of requiring APF/supervisor state, access to a FACILITY profile and requirement for a clean address space is sufficient to establish identity
- BPX.DAEMON(READ) and UID(0) required
- BPX.SERVER or UID(0) required
	- READ: Server and client require authority to protected resources that may subsequently be accessed (unauthenticated client)
	- UPDATE: Only client requires access to resources accessed (authenticated client)

## Thank you! Any Questions?

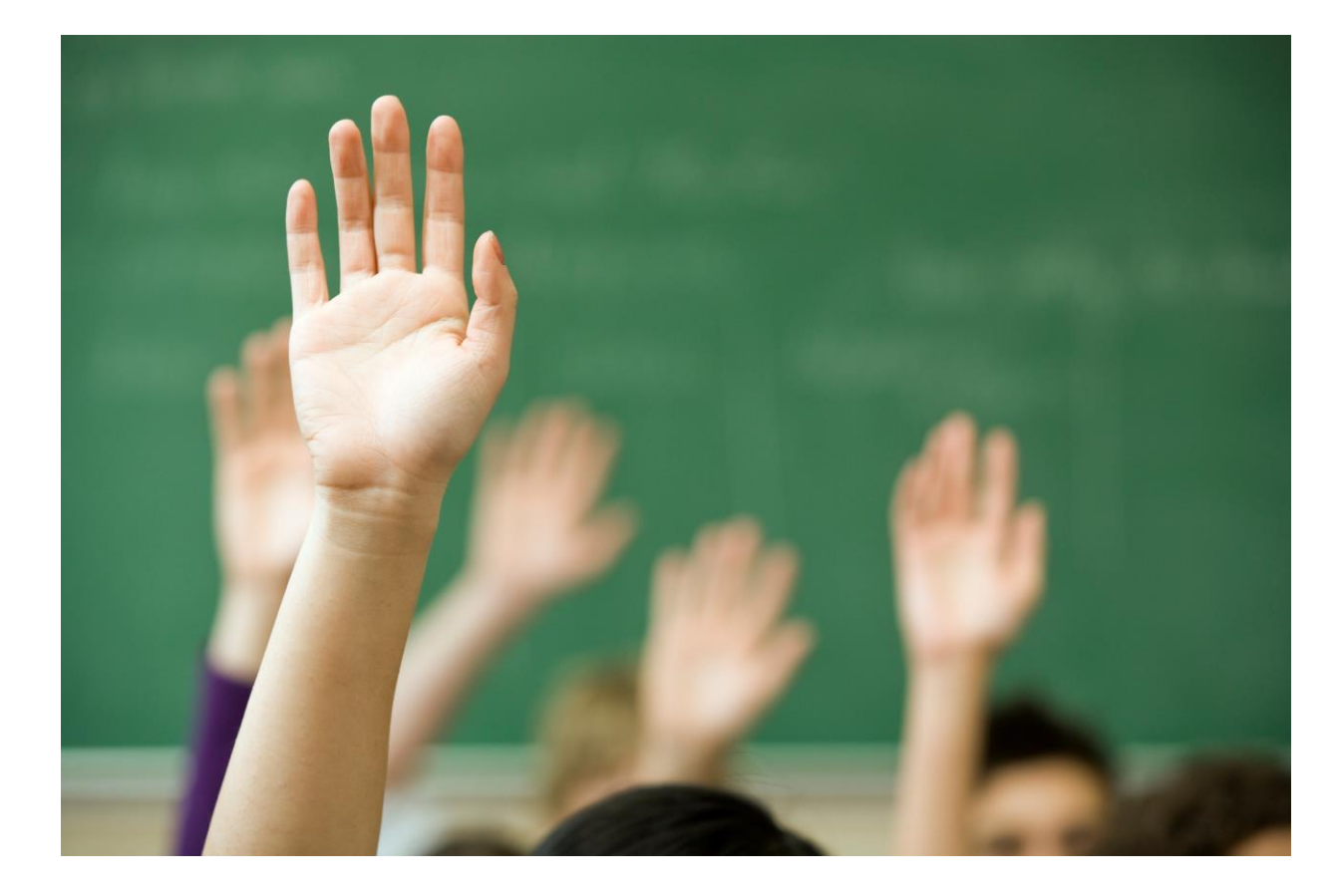